## UNIVERSIDADE FEDERAL DO RIO GRANDE DO SUL ESCOLA DE ENGENHARIA DEPARTAMENTO DE ENGENHARIA ELÉTRICA

Vanessa Paula Resmini

# **Caracterização de um comparador para rádios wake-up com aplicação em IoT**

Porto Alegre

2019

## UNIVERSIDADE FEDERAL DO RIO GRANDE DO SUL ESCOLA DE ENGENHARIA DEPARTAMENTO DE ENGENHARIA ELÉTRICA

Vanessa Paula Resmini

# **Caracterização de um comparador para rádios wake-up com aplicação em IoT**

Projeto de Diplomação apresentado ao Departamento de Engenharia Elétrica da Escola de Engenharia da Universidade Federal do Rio Grande do Sul, como requisito parcial para Graduação em Engenharia Elétrica.

Orientador: Prof. Dr. Hamilton Duarte Klimach

Porto Alegre 2019

CIP - Catalogação na Publicação

```
Resmini, Vanessa Paula
 Caracterização de um comparador para rádios wake-up
com aplicação em IoT / Vanessa Paula Resmini. -- 2019.
 74 f. 
   Orientador: Hamilton Duarte Klimach.
   Trabalho de conclusão de curso (Graduação) --
Universidade Federal do Rio Grande do Sul, Escola de
Engenharia, Curso de Engenharia Elétrica, Porto
Alegre, BR-RS, 2019.
 1. comparador. 2. rádio wake-up. 3. low-power. 4.
caracterização experimental. I. Duarte Klimach,
Hamilton, orient. II. Título.
```
Elaborada pelo Sistema de Geração Automática de Ficha Catalográfica da UFRGS com os dados fornecidos pelo(a) autor(a).

#### VANESSA PAULA RESMINI

## **Caracterização de um comparador para rádios wake-up com aplicação em IoT**

Projeto de Diplomação apresentado ao Departamento de Engenharia Elétrica da Escola de Engenharia da Universidade Federal do Rio Grande do Sul, como requisito parcial para Graduação em Engenharia Elétrica.

**Prof. Dr. Hamilton Duarte Klimach** Orientador - UFRGS

**Prof. Dr. Roberto Petry Homrich** Chefe do Departamento de Engenharia Elétrica (DELET) - UFRGS

Aprovado em 19 de dezembro de 2019.

BANCA EXAMINADORA

**Prof. Dr. Luiz Fernando Ferreira** UFRGS

**Dr. Arthur Liraneto Torres Costa** UFRGS

**Eng. Nelson Junqueira de Andrade** UFRGS

# Agradecimentos

Agradeço, primeiramente à minha mãe e irmã, que sempre me apoiaram em todos os aspectos da minha vida, incentivando meu crescimento pessoal e profissional, sem elas eu nada seria. Agradeço também, à minha família de Porto Alegre, que sempre me acolheu durante minha graduação.

Agradeço ao Renan, meu amigo e companheiro nos últimos 4,5 anos. Obrigada por deixar o curso mais leve e me ouvir sempre que necessário.

Agradeço ao meu orientador, Prof. Hamilton Klimach, que sempre depositou muita confiança em mim e esteve sempre disponível para me auxiliar. Obrigada por ser uma inspiração.

Agradeço a todos os amigos e colegas com que a UFRGS me presenteou. Sem eles eu não teria chegado até aqui.

# Resumo

Este trabalho descreve o *setup*, procedimentos, metodologia de medidas e os resultados experimentais de um comparador de tensão formado por 2 estágios amplificadores projetado para rádios *wake-up* (WuRx) com foco em baixo consumo e *Internet of Things*. Os resultados de 11 amostras (processo 130 nm CMOS) do mesmo lote mostram que o consumo à alimentação nominal de 1 V e a temperatura ambiente é de 33,99 nW com desvio padrão de 4,43 nW. O consumo experimental inclui o circuito de *bias*. O ganho médio experimental foi de 254 V/V (48,1 dB), enquanto a tensão de *offset* do nível alto para baixo foi de -11,89 mV e, para a situação inversa, foi de 6,98 mV. O valor de tensão médio para o nível alto é de 991,9 mV e para o nível baixo de 8,05 mV.

**Palavras-chave**: comparador, rádio *wake-up*, *low power*, caracterização experimental.

# Abstract

This work describes the setup, procedures, measurements methodology and experimental results of a 2-stage voltage comparator. This is designed for a wake-up radio, focusing on low power and Internet of Things. The results of 11 samples (130 nm CMOS process) from the same batch show that the consumption, with 1 V as voltage supply and ambient temperature, is 33.99 nW with a standard deviation of 4.43 nW. Experimental energy consumption includes the bias circuit. The experimental average gain was  $254 \text{ V/V}$  (48,1) dB), while the high to low level offset voltage was -11.89 mV and for the inverse situation it was 6.98 mV. The average voltage value for the high level is 991.9 mV and for the low level 8.05 mV.

**Keywords**: comparator, wake-up radio, low power, experimental characterization.

# Lista de Figuras

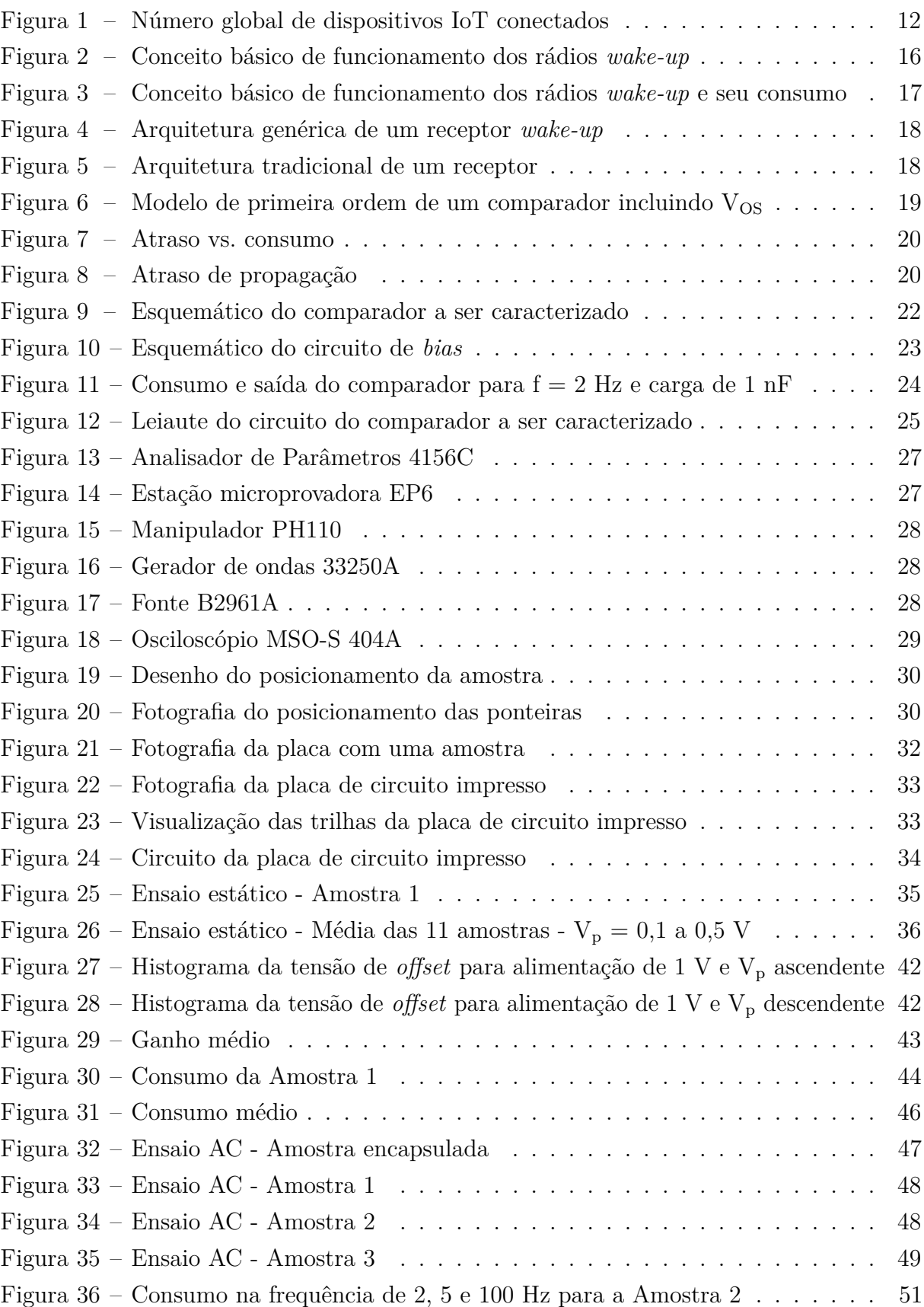

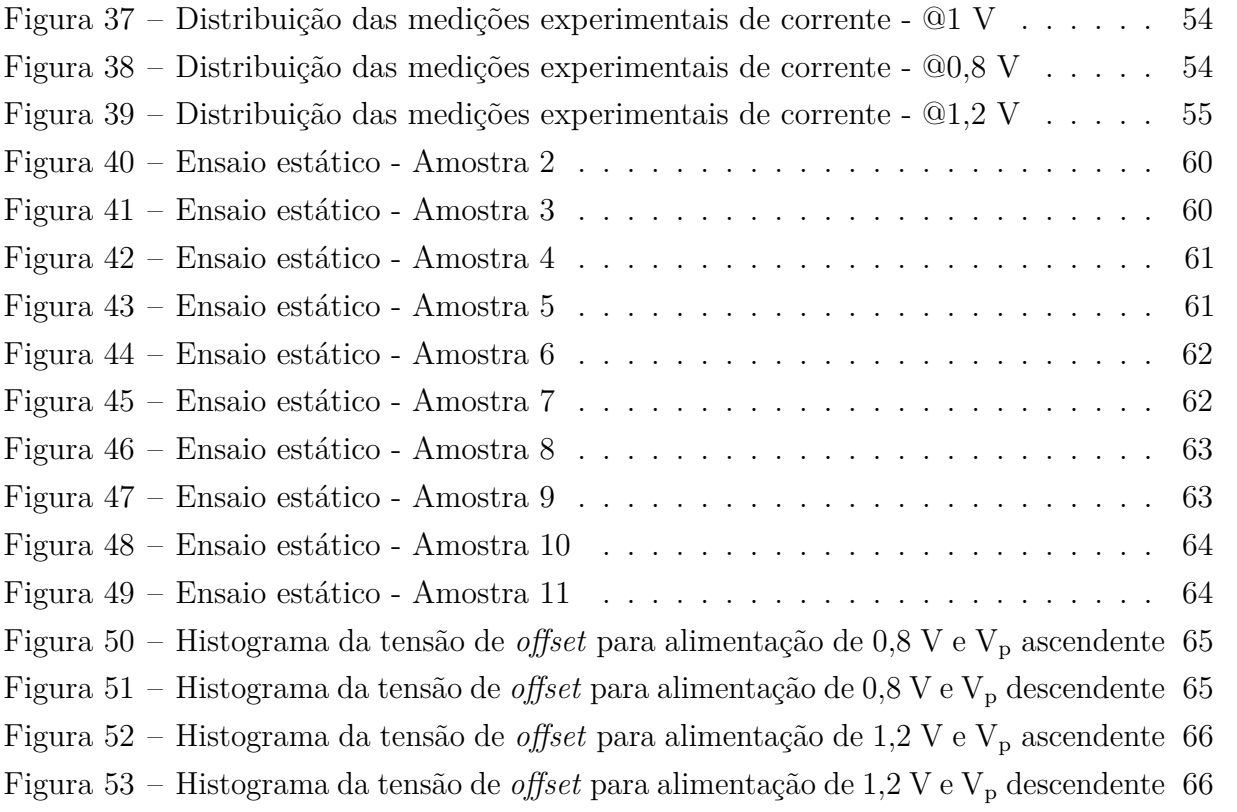

# Lista de Tabelas

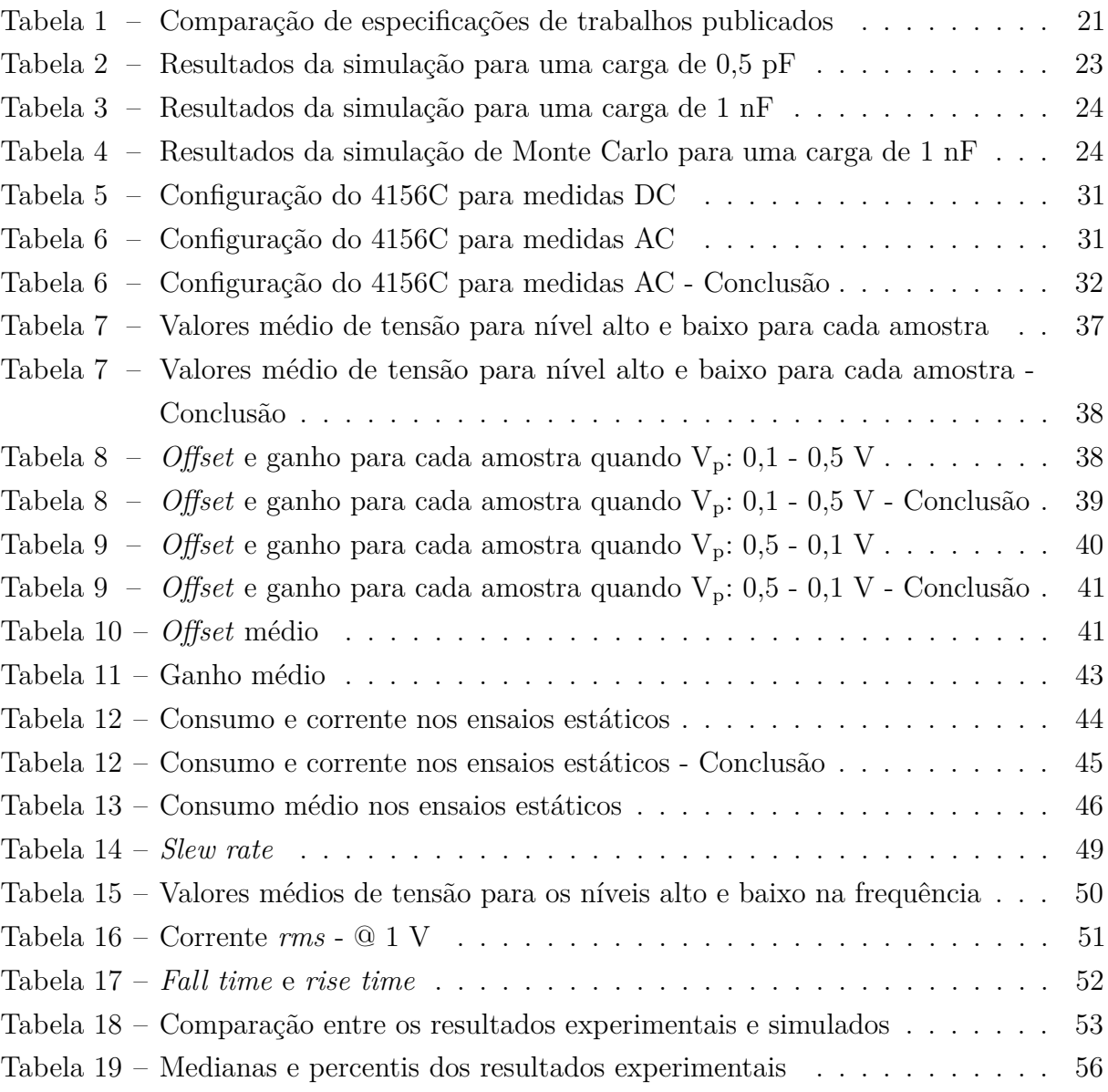

# Sumário

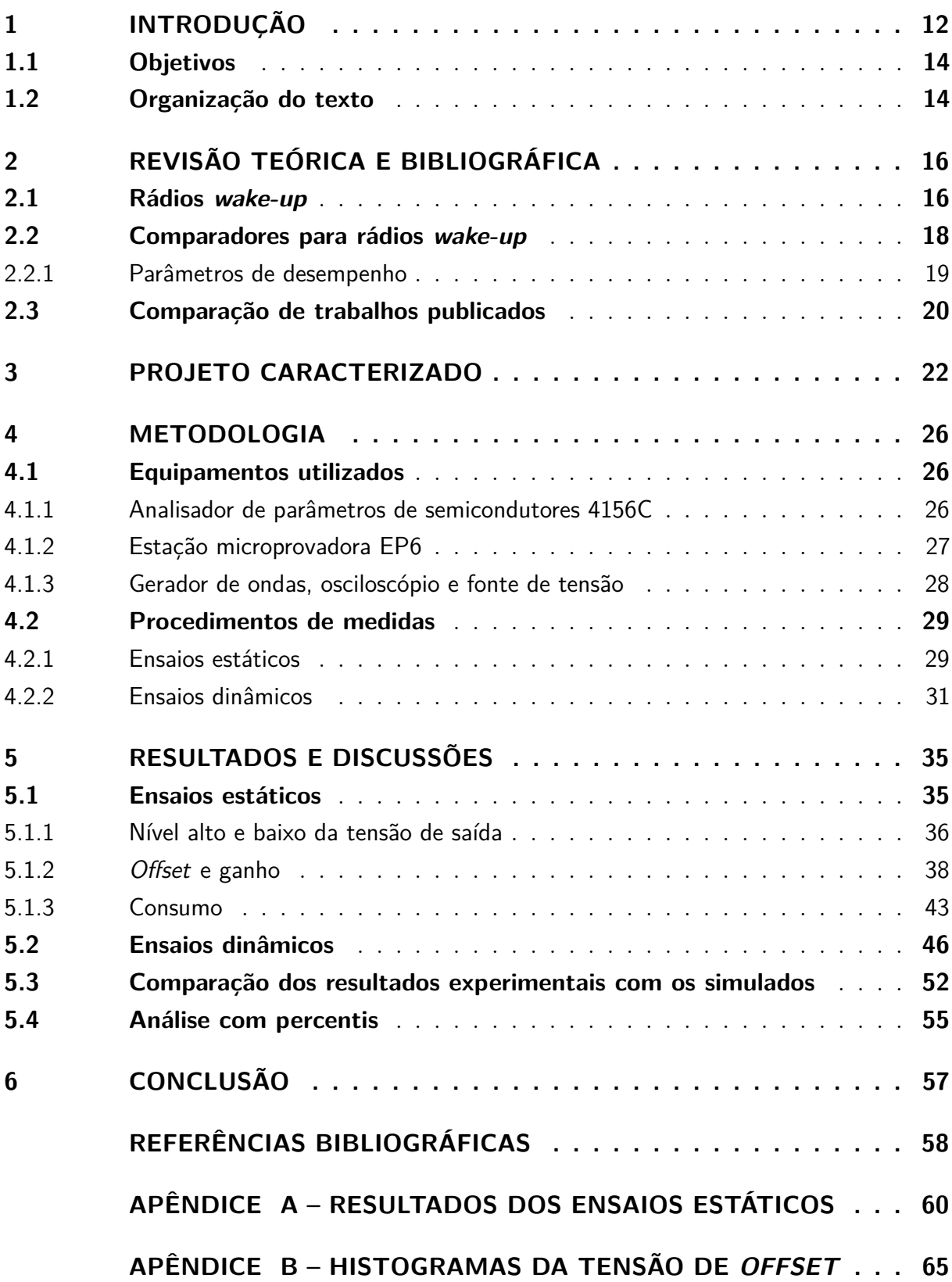

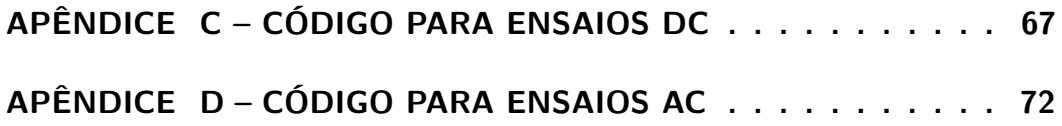

## <span id="page-12-1"></span>1 Introdução

Em 2018, quase 300 milhões de pessoas se conectaram à internet móvel pela primeira vez. No total, mais de 3,5 bilhões de pessoas estão conectadas no mundo inteiro. A disponibilidade de internet proporciona acesso a serviços gratuitos de educação, serviços financeiros, incluindo pagamentos *mobile*, seguros e crédito. No final de 2018, a quantidade de pessoas que viviam em áreas sem banda larga móvel chegou a 10% da população mundial, contra 24% no mesmo período em 2014. A conectividade se tornou um ponto crítico para a economia atual [\(BAHIA; SUARDI,](#page-58-1) [2019\)](#page-58-1).

Segundo a pesquisa TIC Domicílios, no Brasil o número de pessoas que usa a internet subiu de 67% para 70%. Destes, 48% adquiriu ou usou algum serviço *on-line*, como aplicativos de carros, pedido de comida ou serviços de filmes. O celular foi apontado por 97% das pessoas como o meio preferencial de acesso [\(LAVADO,](#page-58-2) [2019\)](#page-58-2). O Brasil é o 44º do mundo, em questão de conectividade. No topo da lista está os Estados Unidos, seguido por Cingapura e Suécia.

Com a crescente demanda por conectividade, alavancada por aplicações IoT (*Internet of Things*), o número de dispositivos conectados no mundo excedeu os 17 bilhões em 2018, com o número de dispositivos IoT ativos alcançando a marca de 7 bilhões. A expectativa é de que esse número chegue à 10 bilhões em 2020 e 22 bilhões em 2025, impulsionado não só pelo consumidor comum mas também por negócios B2B (*business to business*) [\(LUETH,](#page-58-3) [2018\)](#page-58-3). Espera-se que, em 2022, o número de dispositivos IoT conectados supere, pela primeira vez, os não IoT, com um número de 13,5 bilhões contra 11,9 bilhões. Os equipamentos não IoT incluem celulares, *tablets*, *notebooks*, computadores de mesa e telefones fixos. A Figura [1](#page-12-0) apresenta uma projeção do mercado até 2025.

<span id="page-12-0"></span>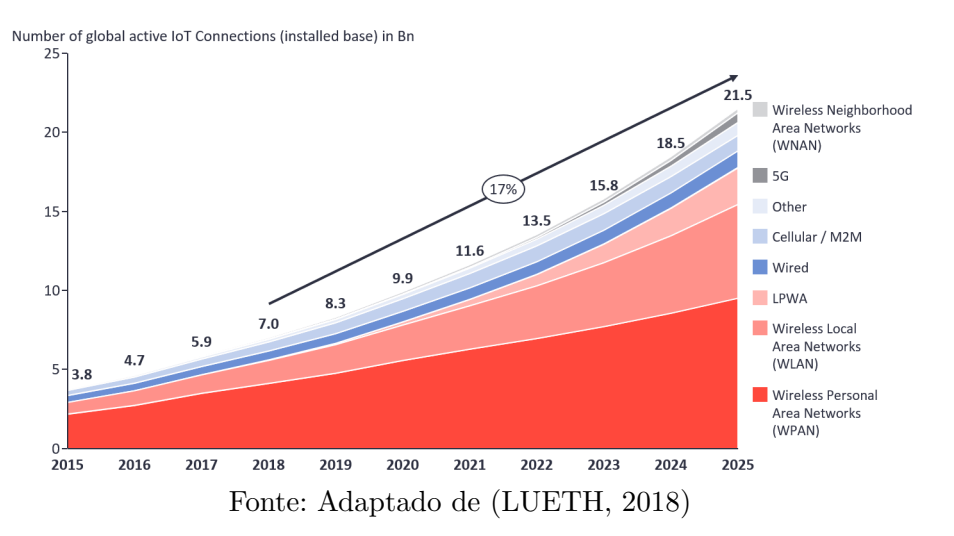

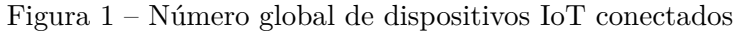

O termo IoT surgiu na década de 90, associado ao uso do RFID (*radio frequency identification*), mas foi entre 2008 e 2010 que ele ganhou popularidade, sendo apontado como uma tecnologia emergente em 2012 [\(WALKER,](#page-59-0) [2017\)](#page-59-0). É um conceito que vem ganhando cada vez mais mercado, associado a uma diminuição de custos e o aumento da acessibilidade à internet. Há um cenário de expectativas do que a IoT pode propiciar, pois viabiliza-se a criação de novas oportunidades e aplicações num mundo onde os objetos terão capacidade computacional e de comunicação. Estas surgem em diversas áreas, como transportes, automação, assistência médica, agricultura e casas inteligentes.

A tecnologia IoT é um conceito que consiste no uso da internet para a integração e comunicação entre objetos físicos e entre esses e seres humanos, objetivando oferecer algum serviço pré-especificado. Os dispositivos IoT são únicos no fato de que são focados em interfaces físicas, contrastando com outras plataformas, como um computador, os quais, são, primordialmente, focados em seres humanos. Diferente de um computador que necessita da interação humana, um dispositivo IoT recebe entradas de sensores e envia informações através de interfaces sem fio para dispositivos móveis ou a nuvem. Isso permite que eles estejam presentes em lugares que não era possível anteriormente.

Há 3 componentes básicos em um nó IoT, o sensor, o microcontrolador e o sistema de comunicação. Há também o condicionamento do sinal proveniente do sensor, porém, na maioria das aplicações, não há um bloco distinto para o condicionamento, ele está integrado ao próprio sensor ou ao microcontrolador. Para sistemas mais complexos, há um sistema de gerenciamento de energia. De uma única fonte de energia, pode-se gerar múltiplos níveis de tensão para diferentes elementos do sistema se assim for necessário. A fonte de energia pode se ser baterias ou, ainda, proveniente de *energy harvesting* [\(AVNET,](#page-58-4) [2019\)](#page-58-4).

O conceito de *energy harvesting* vem sendo abordado como uma das possíveis maneiras de se resolver a questão de autonomia dos objetos inteligentes [\(RINNE](#page-59-1) *et al.*, [2017\)](#page-59-1). Ele se caracteriza como a capacidade de um sensor de extrair pequenas quantidades de energia do seu ambiente. Uma das dificuldades do *energy harvesting* é que a quantidade de energia disponível depende não só da disponibilidade da fonte energética, mas também da eficiência do transdutor. Como muitas da técnicas existentes utilizam algum auxílio de microcontroladores, isso pode implicar num consumo significativo no próprio transdutor, o que pode tornar inviável a utilização em sistemas em microescala, principalmente quando se trata de energia solar [\(ELHEBEARY; IBRAHIM; MOHIELDIN,](#page-58-5) [2017\)](#page-58-5).

Em um nó IoT, o sistema de comunicação é um bloco crucial, pois todo o conceito da tecnologia requer que o sensor transmita dados para um processador local e/ou a nuvem. No entanto, a comunicação via rádio normalmente representa o maior consumo do sistema. A rigor, a maior parte da energia é gasta na sincronização dos rádios de comunicação, e não na transmissão de dados. Nesse contexto, então surgem algumas maneiras de, ou

prover a energia necessária de outra maneira que não por baterias, ou diminuir o consumo energético do circuito. Para isso vem sido apresentado, por exemplo, rádios *wake-up*.

Os rádios *wake-up* (WuRx) são utilizados como alternativa aos métodos de comunicação tradicionais por sincronização, uma vez que podem reduzir significativamente a potência consumida pelo sistema. De modo geral, o WuRx atua como um receptor secundário, permanecendo em atividade de maneira contínua enquanto o rádio principal de comunicação permanece inativo. Quando há a detecção de um outro rádio tentando se comunicar, o WuRx ativa o rádio de comunicação principal. Assim, o rádio principal, o qual consome maior potência, permanece inativo na maior parte do tempo.

Na arquitetura desse tipo de rádio, é muito comum a utilização de um comparador para a geração do sinal de *wake-up* para o rádio principal. É preciso que esse comparador seja *ultra low power* para que não represente um consumo significativo para o próprio rádio, assim é preciso que o circuito seja capaz de operar com baixa corrente, mas ainda assim responda rapidamente à pequenas variações de tensão na entrada, na ordem de dezenas de milivolts.

#### <span id="page-14-0"></span>1.1 Objetivos

O objetivo desse trabalho é a validação do projeto e caracterização elétrica de um comparador para rádios *wake-up* por meio de ensaios experimentais. O comparador em questão é feito em processo de fabricação CMOS de 130 nm e se destaca pelo baixo consumo projetado, abaixo de 10 nW, independente da frequência de operação.

Deseja-se obter a caracterização do comportamento do consumo, do *offset*, do ganho e da tensão de saída para diferentes valores de tensão de alimentação e para diferentes valores de tensão de referência. Assim como se verificar o consumo, o comportamento da saída e a máxima frequência de operação do comparador, quando em condição nominal de projeto, ou seja, tensão de alimentação de 1 V, tensão diferencial de 50 mV e tensão de referência de 300 mV. Para haver maior confiabilidade nas medidas, são feitos ensaios em 11 amostras do mesmo lote, não encapsuladas. São extraídos alguns parâmetros estatísticos como média e desvio padrão entre as amostras medidas.

### <span id="page-14-1"></span>1.2 Organização do texto

No Capítulo [2](#page-16-1) é feita uma apresentação do funcionamento e objetivo dos rádios *wake-up*. Na seção seguinte são apresentados os desafios de *design* para comparadores de rádios *wake-up*, os parâmetros de desempenho e como obtê-los. Por fim, na última seção é feita uma abordagem a respeito de projetos de comparadores e rádios *wake-up* publicados para comparação com o projeto caracterizado neste trabalho.

No Capítulo [3,](#page-22-1) é descrito o projeto e especificações do comparador caracterizado neste trabalho.

No Capítulo [4](#page-26-0) é apresentada a metodologia utilizada neste trabalho. São abordados todos os equipamentos utilizados, os procedimentos de medidas, tanto para as amostras não encapsuladas, quanto para as amostras encapsuladas.

No Capítulo [5](#page-35-1) são abordados os resultados obtidos experimentalmente. Por último, há um comparativo dos resultados simulados com os experimentais.

Por fim, no Capítulo [6](#page-57-0) são apresentadas as conclusões obtidas com esse trabalho.

## <span id="page-16-1"></span>2 Revisão teórica e bibliográfica

### <span id="page-16-2"></span>2.1 Rádios wake-up

O conceito de IoT se baseia no fato de que os objetos se comunicam, de alguma maneira, com outros dispositivos e com a internet. Para isso é preciso que haja algum tipo de rádio que possibilite o envio e recebimento de dados, porém, nesse tipo de aplicação, os rádios representam a maior parte do consumo de energia das baterias. Especificamente, o maior gasto é representado pela sincronização dos rádios ou para a manutenção da conexão e não pela transmissão de dados.

De modo geral, um *wake-up receiver* ou WuRx atua como um receptor secundário, permanecendo em atividade de maneira contínua enquanto o rádio principal de comunicação permanece inativo. A ideia principal é que, enquanto o rádio principal é projetado para transmitir e receber dados, normalmente a megabits ou gigabits por segundo, um WuRx apenas precisa receber um pacote de informação, o *wake-up packet*. Quando o *wake-up* recebe o pacote correto, ele ativa o rádio principal, o qual transmite um *acknowledgement* (ACK) para o transmissor, indicando que o pacote original destinado ao rádio *wake-up* foi, de fato, recebido. Inicia-se então a comunicação pelo rádio principal [\(WILHELMSSON;](#page-59-2) [SUNDMAN,](#page-59-2) [2017\)](#page-59-2). A Figura [2,](#page-16-0) ilustra a forma básica de funcionamento desse tipo de receptor.

<span id="page-16-0"></span>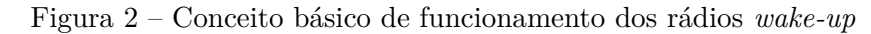

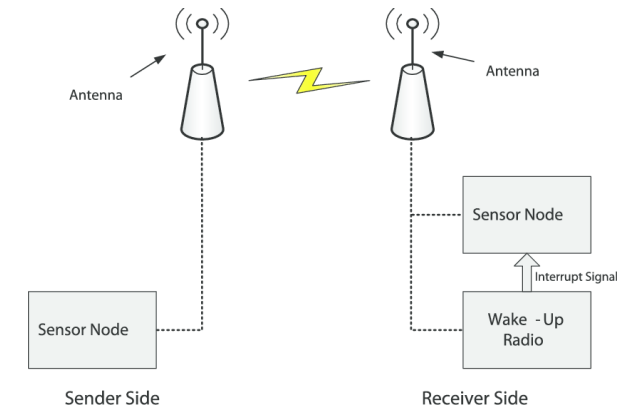

Fonte: [\(SHEKHAR; VARMA; MARINGANTI,](#page-59-3) [2015\)](#page-59-3)

Os rádios *wake-up* são utilizados como uma alternativa aos métodos síncronos, atuando como um rádio secundário. O objetivo é que, na maior parte do tempo, o rádio principal permaneça inativo, mudando seu estado apenas quando o rádio *wake-up*, que fica ativo o tempo inteiro, receber um sinal indicando que uma transmissão de dados foi

solicitada. Essa estrutura se encaixa muito bem na IoT, uma vez que a latência é baixa e é necessário economizar o máximo de energia possível. No entanto, os rádios *wake-up* só são competitivos em cenários com baixas taxas de transferência, pois quando essas aumentam o consumo de energia do receptor aumenta significativamente e outros tipos de rádio, como os *wake-on* são melhores energeticamente. A Figura [3](#page-17-0) mostra o consumo de energia num receptor genérico. Vê-se que, durante o tempo, em que apenas o *wake-up receiver* está ativo, o consumo de energia é muito menor do que quando o rádio principal está ativo. Quando este está desativado a maior parte do consumo advém do *wake-up* e de alguns outros circuitos que permanecem sempre ativos [\(MERCIER,](#page-58-6) [2018\)](#page-58-6).

<span id="page-17-0"></span>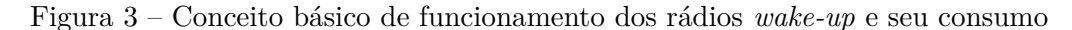

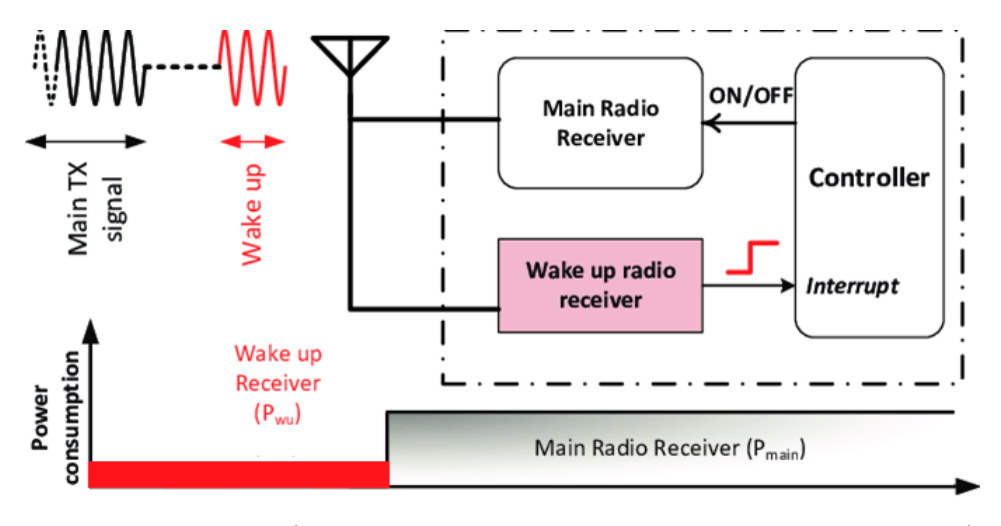

Fonte: Adaptado de [\(KAMALINEJAD; KEIKHOSRAVY; MAGNO,](#page-58-7) [2014\)](#page-58-7)

Uma arquitetura WuRx possui, como um de seus blocos, um circuito comparador, o qual detecta a mudança na tensão quando um sinal de RF é recebido. Ele deve ser *ultra low-power*, a fim de que não represente um consumo expressivo num circuito cujo consumo é na ordem de centenas de nanoWatts. Outro ponto crucial no *design* é a necessidade de alta sensibilidade, havendo sempre um compromisso de projeto entre sensibilidade e consumo.

O projeto de um WuRx é definido pelo consumo máximo que ele pode ter e pela distância em que consegue se comunicar. É importante também que haja uma boa capacidade de rejeição de ruído, caso contrário, sinais que estejam se propagando no meio podem fazer com que o rádio principal saia do estado inativo, mesmo sem dados para transmissão. No entanto, quão maior as exigências impostas ao projeto, mais caro o rádio se torna.

A Figura [4](#page-18-0) mostra uma arquitetura genérica de um receptor *wake-up*. Sendo ela formada por um filtro, um ganho RF e uma retificação. A saída do retificador pode ser detectada por um comparador. É um esquema de detecção simples, que visa manter

o consumo o mais baixo possível, por isso, de modo geral, os rádios *wake-up* utilizam modulações extremamente simples (OOK ou FSK), operando na menor taxa de transmissão possível. Quando comparada com a arquitetura tradicional de um receptor, apresentada na Figura [5,](#page-18-1) vê-se que a maioria dos elementos que operam em RF foram retirados, uma vez que a maior parte da energia era gasta ali.

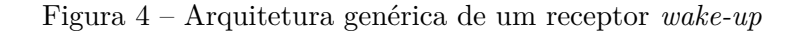

<span id="page-18-0"></span>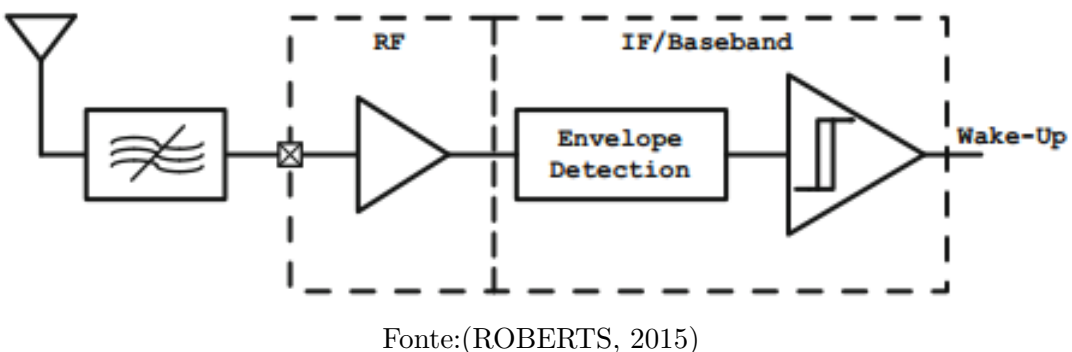

Figura 5 – Arquitetura tradicional de um receptor

<span id="page-18-1"></span>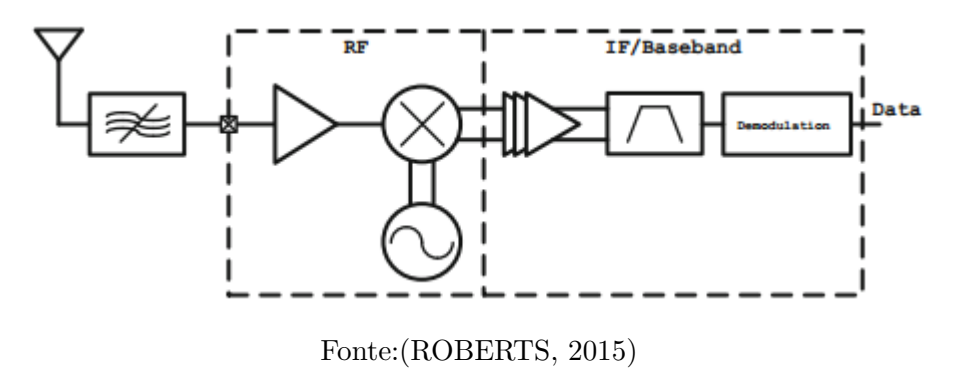

## <span id="page-18-2"></span>2.2 Comparadores para rádios wake-up

Basicamente, um comparador é utilizado para comparar dois diferentes níveis de tensão (tensão de entrada *versus* tensão de referência) ou para comparar uma tensão com um parâmetro do circuito. Os comparadores utilizados em circuitos WuRx devem ser muito sensíveis a pequenas mudanças de tensão em suas entradas, por exemplo, em [\(ROBERTS; WENTZLOFF,](#page-59-5) [2012\)](#page-59-5), a mudança no nível de tensão é de apenas 10 mV. Porém este tipo de aplicação também requer baixo consumo, o que se torna um problema de *design*, para equilibrar sensibilidade e consumo [\(WANG; WANG; WEN,](#page-59-6) [2013\)](#page-59-6).

#### <span id="page-19-1"></span>2.2.1 Parâmetros de desempenho

O consumo é um dos parâmetros mais importantes no projeto de um comparador para rádios *wake-up*, por exemplo, em [\(ROBERTS; WENTZLOFF,](#page-59-5) [2012\)](#page-59-5), o comparador consome apenas 28 nW. O consumo não deve representar uma porcentagem significativa do consumo total do rádio, que tem ficado na ordem de centenas de nanoWatts, como, por exemplo, em [\(KAMALINEJAD; KEIKHOSRAVY; MAGNO,](#page-58-7) [2014\)](#page-58-7), o consumo é de 250 nW e em [\(MAGNO; BENINI,](#page-58-8) [2014\)](#page-58-8) o consumo é de 196 nW. Em [\(MAGNO; BENINI,](#page-58-8) [2014\)](#page-58-8), há um confronto entre performances com 3 comparadores. O consumo chega a ser 6,5 vezes maior com o pior comparador, o que reflete a importância deste bloco num WuRx.

Um outro parâmetro importante é a tensão de *offset*, a qual pode ser definida como a tensão de entrada necessária para que a saída seja igual a $\frac{V_{OH}+V_{OL}}{2}$ , quando V<sub>P</sub> (tensão na entrada positiva do comparador) é igual a  $V_n$  (tensão na entrada negativa do comparador). V<sub>OH</sub> é o valor de tensão para saída alta do comparador e V<sub>OL</sub> é o valor para a saída baixa, conforme mostrado na Figura [6,](#page-19-0) onde V<sub>OS</sub> é a tensão de *offset*. A tensão de offset limita a resolução dos comparadores, se V<sub>OS</sub> for muito elevada, a resolução piora.

<span id="page-19-0"></span>Figura 6 – Modelo de primeira ordem de um comparador incluindo  $V_{OS}$ 

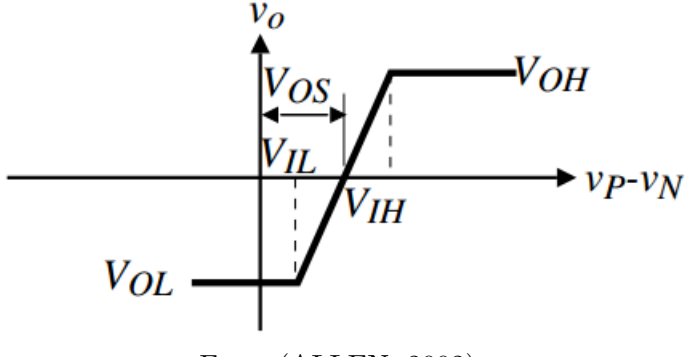

Fonte:[\(ALLEN,](#page-58-9) [2002\)](#page-58-9)

O ganho de tensão do comparador pode ser obtido através da derivada da inclinação da curva ou através da aproximação  $A_V = \frac{V_{OH} - V_{OL}}{V_{III} - V_{II}}$  $\frac{V_{OH}-V_{OL}}{V_{IH}-V_{IL}}$ , conforme [\(ALLEN,](#page-58-9) [2002\)](#page-58-9). V<sub>IH</sub> é a menor tensão de entrada para o qual a saída é $\mathrm{V_{OH}}$  e  $\mathrm{V_{IL}}$  é a maior tensão de entrada para o qual a saída é  $V_{OL}$ . Quão maior o ganho do comparador, melhor a resolução. O ganho, em conjunto com a carga do comparador, pode limitar a máxima frequência de operação do comparador.

Um parâmetro que também é importante é o atraso de propagação do comparador. Como mostrado em [\(WANG; WANG; WEN,](#page-59-6) [2013\)](#page-59-6) e apresentado na Figura [7,](#page-20-0) um projeto com um atraso muito pequeno pode aumentar consideravelmente o consumo do comparador. Porém o *delay* pode limitar a máxima frequência com a qual o comparador consegue

<span id="page-20-0"></span>operar, assim um atraso muito grande pode diminuir consideravelmente a frequência de operação.

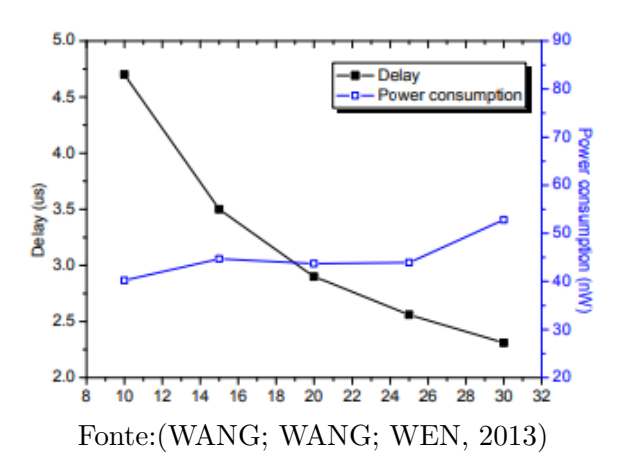

Figura 7 – Atraso vs. consumo

<span id="page-20-1"></span>O atraso de propagação pode ser definido como a diferença entre o tempo em que o sinal de entrada cruza a tensão de referência e o tempo em que a saída muda de estado. Essa mudança é normalmente considerada no ponto em que a saída passa da metade do valor da alimentação [\(SMAT,](#page-59-7) [2012\)](#page-59-7), como mostrado na Figura [8.](#page-20-1)

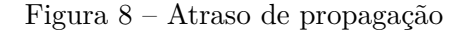

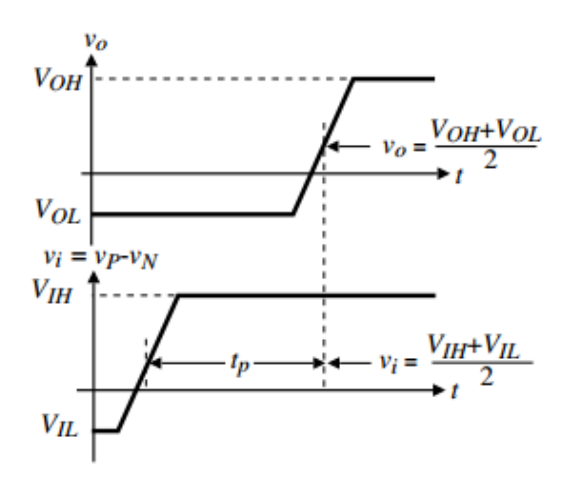

Fonte:[\(ALLEN,](#page-58-9) [2002\)](#page-58-9)

## <span id="page-20-2"></span>2.3 Comparação de trabalhos publicados

Nesta seção são apresentados alguns trabalhos publicados sobre receptores para rádios *wake-up*, para fins de exemplificação dos parâmetros e resultados esperados para comparadores com essa aplicação.

O primeiro trabalho analisado é de [\(ROBERTS; WENTZLOFF,](#page-59-5) [2012\)](#page-59-5) e apresenta um rádio *wake-up* em tecnologia CMOS 130 nm, alimentado com 1,2 V. O comparador deste trabalho possui tensão de modo comum na faixa de 300 mV até 600 mV, enquanto seu consumo é da ordem de 28 nW. O consumo total do rádio é de 98 nW e o *data rate* é de 100 kbps. O circuito de *bias* consome 20 nW. Não é mencionado o valor da tensão diferencial.

O segundo trabalho é de [\(ZHANG](#page-59-8) *et al.*, [2018\)](#page-59-8) e apresenta um mecanismo para sistemas baseados em OFDM, através de um sinal *wake-up*. Um *wake-up receiver* é utilizado no projeto. O consumo do comparador e para a referência deste receptor é de 120 nW para uma taxa de dados de 31,25 kbps.

O terceiro trabalho é de [\(KAMALINEJAD; KEIKHOSRAVY; MAGNO,](#page-58-7) [2014\)](#page-58-7) e também descreve um rádio *wake-up*, este especificamente para sensores *wireless*. O projeto foi realizado em tecnologia CMOS 130 nm para um sinal de 100 kbps. O consumo do comparador e do gerador de referência é de 250 nW. Não é mencionado no trabalho o consumo específico do comparador. A tensão de modo comum é de, aproximadamente, 300 mV.

O quarto trabalho é de [\(OH; ROBERTS; WENTZLOFF,](#page-59-9) [2013\)](#page-59-9), cita um comparador com consumo extremamente baixo, de 8,4 nW, com entrada diferencial de 100 mV. O consumo do rádio também é baixo, sendo 116 nW, com uma alimentação de 1,2 V.

<span id="page-21-0"></span>

| Parâmetros            | Trabalho 1             |                  | Trabalho 2 Trabalho 3 Trabalho 4 |                      |
|-----------------------|------------------------|------------------|----------------------------------|----------------------|
| Data rate             | $100 \; \mathrm{kbps}$ | $31,25$ kbps     | $100 \;$ kbps                    | 31 kbps              |
| Tensão de modo comum  | 300-600 mV             | $300$ mV         | $300 \text{ mV}$                 |                      |
| Tensão diferencial    |                        | $50 \text{ mV}$  |                                  | $100 \text{ mV}$     |
| Consumo do comparador | $28~\mathrm{nW}$       | $120 \text{ nW}$ |                                  | $8.4 \text{ nW}$     |
| Tecnologia            | $130 \; \mathrm{nm}$   | $130 \text{ nm}$ | $130 \text{ nm}$                 | $130 \; \mathrm{nm}$ |
| Consumo do rádio      | $98~\mathrm{nW}$       | $500 \text{ nW}$ |                                  | 116 nW               |

Tabela 1 – Comparação de especificações de trabalhos publicados

## <span id="page-22-1"></span>3 Projeto caracterizado

O comparador caracterizado é do tipo estático, projetado para operar com um *data rate* de 32 kbps e  $V_{in} = 300$  mV  $\pm$  50 mV. Diferente dos comparadores dinâmicos, comumente utilizados neste tipo de aplicação, um comparador estático não possui um circuito de *clock*. Ele foi projetado projetado em tecnologia CMOS 130 nm e se destaca pelo baixíssimo consumo projetado e simulado, 6,37 nW à tensão nominal de alimentação de 1 V, independente do *data rate*. O esquemático do comparador é apresentado na Figura [9.](#page-22-0)

<span id="page-22-0"></span>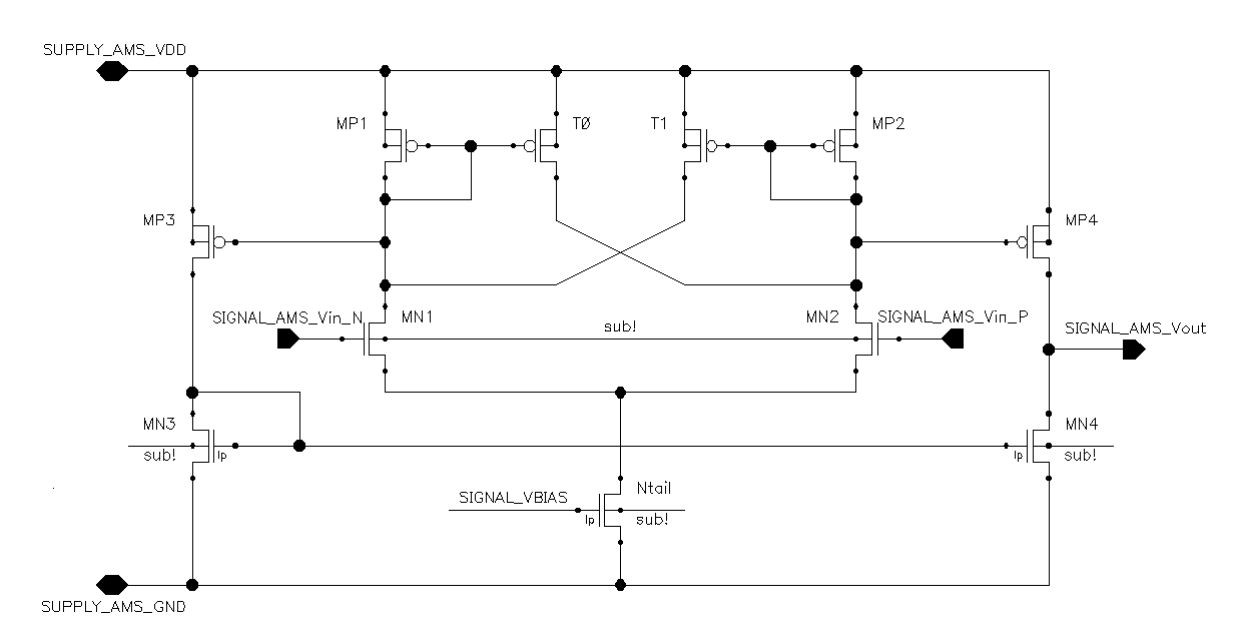

Figura 9 – Esquemático do comparador a ser caracterizado

O comparador é formado por 2 estágios amplificadores. Os transistores MN1 e MN2 formam um par diferencial de entrada do primeiro estágio. A carga do primeiro estágio é ativa, constituída pelos transistores MP1, MP2, T0 e T1. Os transistores T0 e T1 fornecem um caminho de realimentação positiva para o circuito do primeiro estágio, criando uma pequena histerese e aumentando o ganho. O segundo estágio é constituído pelo par diferencial PMOS formado pelos transistores MP3 e MP4 e uma carga ativa de espelho de corrente (MN3 e MN4). A polarização do comparador no protótipo fabricado foi feita pelo circuito de *bias*, apresentado na Figura [10.](#page-23-0)

<span id="page-23-0"></span>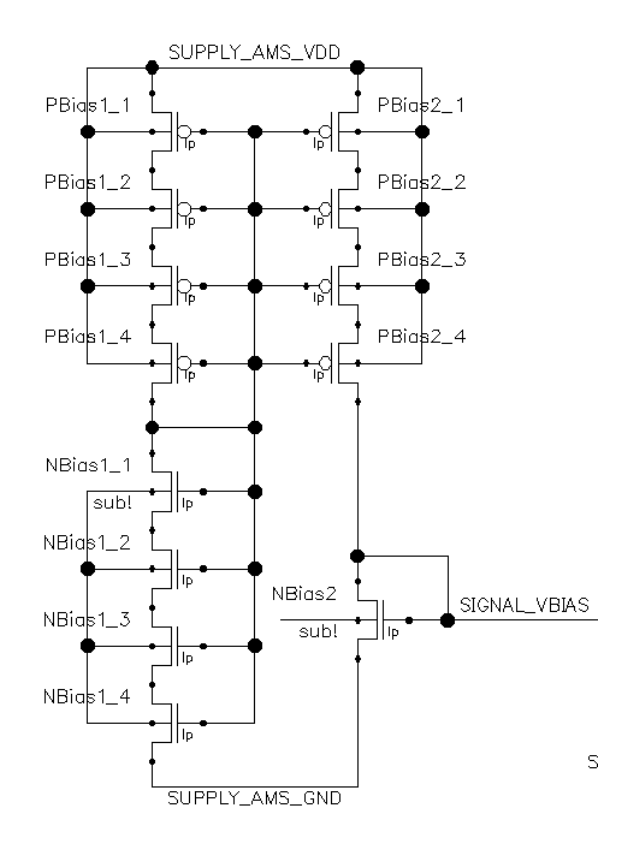

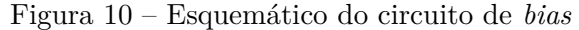

O comparador foi simulado previamente à esse trabalho, mas ainda não havia sido caracterizado. Essas simulações são um guia para os resultados esperados. A Tabela [2](#page-23-1) apresenta os resultados das simulações dos parâmetros de desempenho para uma carga de 0,5 pF (capacitância de entrada estimada de uma porta lógica do estágio seguinte) e sem considerar o circuito de *bias*.

|            | Parâmetro Resultado (@ 1 V) |
|------------|-----------------------------|
| $I_{rms}$  | $6,37$ nA                   |
| $V_{OL}$   | $3.4 \text{ mV}$            |
| $V_{OH}$   | 999 mV                      |
| $t_{d,hl}$ | $0,924 \ \mu s$             |
| $t_{d,lh}$ | $1,413 \ \mu s$             |

<span id="page-23-1"></span>Tabela 2 – Resultados da simulação para uma carga de 0,5 pF

<span id="page-23-2"></span>Como as amostras foram medidas pelo Analisador de Parâmetros 4156C, também foram realizadas simulações com a capacitância de entrada do equipamento, aproximadamente 1 nF [\(AGILENT TECHNOLOGIES,](#page-58-10) [2009\)](#page-58-10). Os resultados são apresentados na Tabela [3](#page-23-2) a seguir, sendo que, nessas simulações, incluiu-se no consumo o circuito de *bias*, uma vez que no leiaute a alimentação do comparador é a mesma do circuito de polarização.

| Parâmetro        | Resultado ( $@1V$ ) | Resultado $(\textcircled{0}, 8 \text{ V})$ | Resultado ( $@1,2 V$ ) |
|------------------|---------------------|--------------------------------------------|------------------------|
| $I_{\rm rms}$    | $39,05$ nA          | $5,61$ nA                                  | $142,2 \text{ nA}$     |
| Consumo          | $39,05$ nW          | $4,49$ nW                                  | $170,64$ nW            |
| $V_{OH}$         | 999,5 mV            | 796,2 mV                                   | $1,2$ V                |
| $V_{OL}$         | 437 $\mu$ V         | $3.0 \text{ mV}$                           | 133 $\mu$ V            |
| SR <sub>LH</sub> | $8,97 \text{ V/s}$  | $1,07 \text{ V/s}$                         | 34,96 $V/s$            |
| SR <sub>HL</sub> | $9,38 \text{ V/s}$  | $1,13 \text{ V/s}$                         | $35,09 \text{ V/s}$    |

Tabela 3 – Resultados da simulação para uma carga de 1 nF

<span id="page-24-1"></span>Também foi realizada a simulação de Monte Carlo (*process + mismatch*) com 1000 amostras, incluindo-se o circuito de *bias*. Os resultados são apresentados na Tabela [4.](#page-24-1)

| Parâmetro        | @1V               |        | $@0.8$ V                                                                                        | @1,2V                 |        |
|------------------|-------------------|--------|-------------------------------------------------------------------------------------------------|-----------------------|--------|
|                  | Resultado         | Desvio | Resultado Desvio                                                                                | Resultado             | Desvio |
| $I_{\rm rms}$    |                   |        | $40,66 \text{ nA}$ 13,94 nA 6,077 nA 2,857 nA 144,5 nA 37,2 nA                                  |                       |        |
| SR <sub>LH</sub> | 9.4 V/s           |        | $3,52 \text{ V/s}$ $1,39 \text{ V/s}$ $0,66 \text{ V/s}$ $34,40 \text{ V/s}$ $9,56 \text{ V/s}$ |                       |        |
| $SR_{HL}$        | 9,94 V/s 3,87 V/s |        |                                                                                                 | 36,85 V/s $11,26$ V/s |        |

Tabela 4 – Resultados da simulação de Monte Carlo para uma carga de 1 nF

A Figura [11,](#page-24-0) ilustra o comportamento simulado do comparador para uma frequência de 2 Hz e uma carga de 1 nF na saída. No gráfico da tensão, o azul é a tensão de saída do comparador, o rosa é a tensão de referência de 300 mV e o verde é o sinal de entrada, que oscila na faixa de 300 ± 50 mV.

<span id="page-24-0"></span>Figura 11 – Consumo e saída do comparador para  $f = 2$  Hz e carga de 1 nF

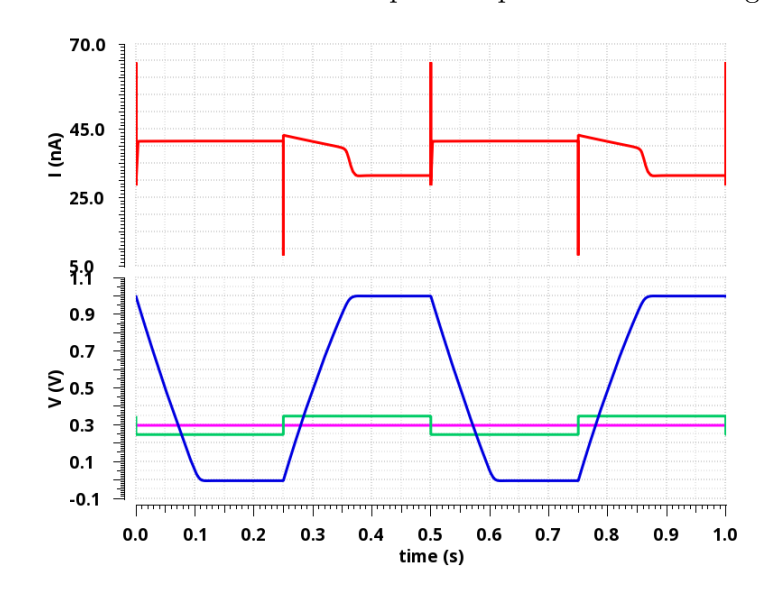

O comparador foi fabricado no mesmo *chip* que outros projetos. A Figura [12](#page-25-0) mostra o leiaute de fabricação, com destaque para a localização do comparador.

<span id="page-25-0"></span>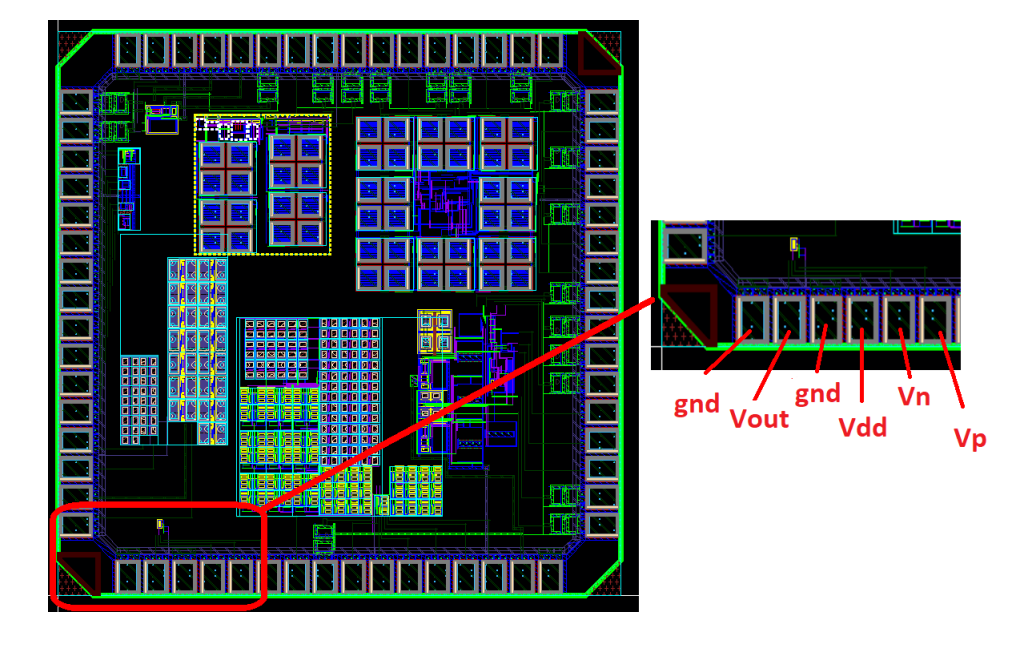

Figura 12 – Leiaute do circuito do comparador a ser caracterizado

## <span id="page-26-0"></span>4 Metodologia

Este capítulo aborda como foram realizadas as medidas experimentais para validação e caracterização do comparador. Estavam disponíveis 11 amostras não encapsuladas e 3 encapsuladas em *quad flat package* com 64 pinos. Todas as medidas foram realizadas no Laboratório de Caracterização Elétrica do DELET, o LCE.

## <span id="page-26-1"></span>4.1 Equipamentos utilizados

#### <span id="page-26-2"></span>4.1.1 Analisador de parâmetros de semicondutores 4156C

O analisador 4156C foi um equipamento fabricado pela divisão de testes eletrônicos e medidas da Agilent Technologies ® , hoje uma empresa distinta, a Keysight Technologies® . Apesar de ser um equipamento considerado obsoleto pelo fabricante, possui alta precisão para caracterização de dispositivos elétricos, com resolução de 1 fA e 0,2 *µ*V. Ele é mostrado na Figura [13.](#page-27-0)

O instrumento possui 4 SMU's (*Source Monitor Unit*), 2 VSU's (*Voltage Source Unit*) e 2 VMU's (*Voltage Monitor Unit*). As SMU's são unidades que podem fornecer tensão para o dispositivo a ser medido e medir a corrente consumida, ou fornecer corrente e medir a tensão fornecida. As VSU's são fontes de tensão, mas não possuem a capacidade de medir corrente, já as VMU's são unidades com a capacidade de medir tensão, mas não fornecem corrente.

Uma das funções de medidas do 4156C é a de varredura, a qual foi utilizada neste trabalho. A varredura de tensão ou corrente pode ser realizada de maneira linear ou logarítmica, determinando-se o ponto inicial e final, de tensão ou corrente, e o número de passos entre esses valores. O 4156C possui 3 variáveis que podem ser utilizadas para varredura, *var1*, *var2* e *var1'*. A variável *var1* deve sempre ser utilizada no modo de varredura, podendo ser configurada através do número de passos ou do valor dele, já *var2* só pode ser utilizada se *var1* também for usada, podendo ser configurada apenas pelo valor do passo. A variável *var1'*, assim como a *var2*, só pode ser utilizada se *var1* também o for. É uma variável síncrona à *var1*, assim só pode ser configurada através de uma equação com um ganho e um *offset* de *var1*.

A segunda função de medida utilizada do 4156C neste trabalho, é a de amostragem no tempo. O 4156C é capaz de amostrar, no máximo, 10001 pontos de maneira linear, com um intervalo de amostragem que varia de acordo com a faixa de tempo a ser medida. O menor tempo de amostragem é de 20 *µ*s.

<span id="page-27-0"></span>Uma das configurações do 4156C é o tempo de integração. Para reduzir erros de medidas causadas pelo ruído da rede ou qualquer outra fonte, o 4156C calcula a média de algumas medidas para obter os dados finais. O número de amostras depende do tempo de integração selecionado, curto, médio ou longo.

Figura 13 – Analisador de Parâmetros 4156C

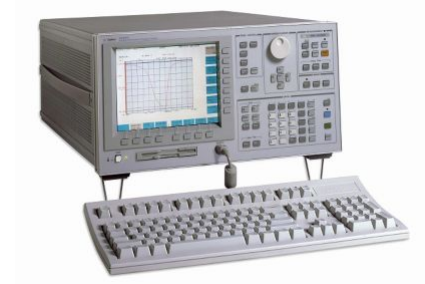

Fonte: [\(AGILENT TECHNOLOGIES,](#page-58-10) [2009\)](#page-58-10)

#### <span id="page-27-2"></span>4.1.2 Estação microprovadora EP6

A estação microprovadora é uma estrutura para testes paramétricos em *wafers*, a qual também é utilizada no LCE para caracterização de circuitos não encapsulados. Ela conta com uma base metálica para os circuitos, o *chuck*, manipuladores com ponteiras de medição e um microscópio. O modelo utilizado é o EP6 da empresa Cascade Microtech® . Já a respeito dos manipuladores, foram utilizados dois tipos, 4 deles eram do modelo PH110 e 1 era do modelo PM00556, este sendo do Laboratório de Microeletrônica do Instituto de Física da UFRGS, que o cedeu para a realização deste trabalho, uma vez que o LCE possui 4 manipuladores e eram necessário 5 para a realização do trabalho.

<span id="page-27-1"></span>A Figura [14](#page-27-1) mostra a estação microprovadora e a Figura [15](#page-28-0) o manipulador PH110, com o qual se controla as 3 direções da agulha que fica em sua ponta, e esta faz o contato com a amostra não encapsulada.

Figura 14 – Estação microprovadora EP6

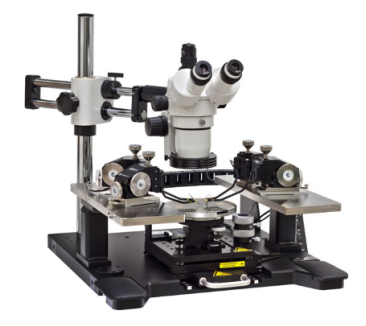

Fonte: [\(MICROTECH,](#page-58-11) [2019\)](#page-58-11)

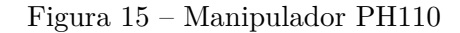

<span id="page-28-0"></span>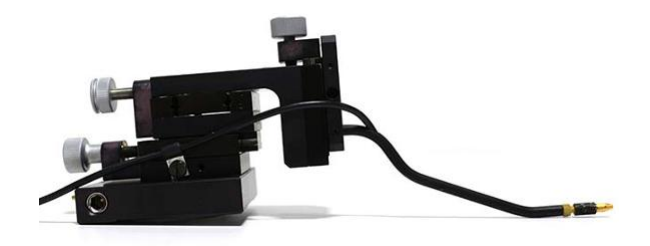

Fonte: [\(MICROTECH,](#page-58-11) [2019\)](#page-58-11)

#### <span id="page-28-3"></span>4.1.3 Gerador de ondas, osciloscópio e fonte de tensão

<span id="page-28-1"></span>Para a realização dos ensaios com variação de frequência, utilizou-se o gerador de ondas modelo 33250A da Agilent Technologies ® , com o qual é possível gerar, entre outras, ondas quadradas, com controle de *offset*, amplitude e frequência.

Figura 16 – Gerador de ondas 33250A

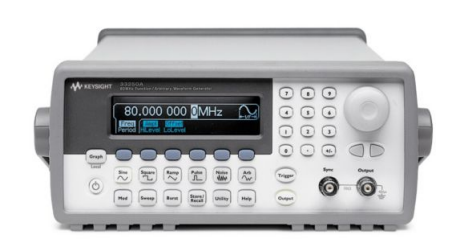

Fonte: [\(AGILENT TECHNOLOGIES,](#page-58-12) [2000\)](#page-58-12)

<span id="page-28-2"></span>Para as amostras encapsuladas, foi utilizado como forma de alimentação a fonte modelo B2961A da Keysight Technologies ® , a qual pode fornecer até 210 V e 3 A em DC. Ela também possui controle de corrente e, no caso de fornecer tensão, é capaz de medir a corrente fornecida com resolução de 10 fA.

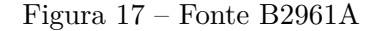

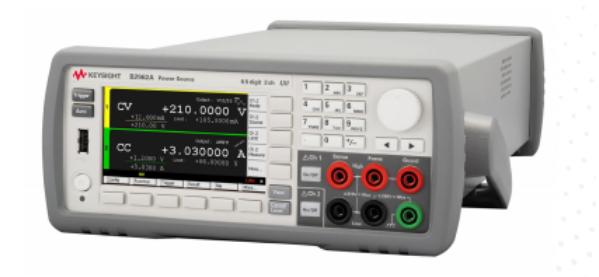

Fonte: [\(KEYSIGHT TECHNOLOGIES,](#page-58-13) [2019\)](#page-58-13)

<span id="page-29-0"></span>Para as amostras encapsuladas também foi utilizado o osciloscópio de 4 canais modelo MSO-S 404A da Keysight Technologies ® , o qual possui uma taxa de amostragem de 20 GSa/s.

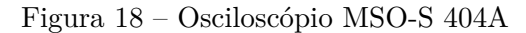

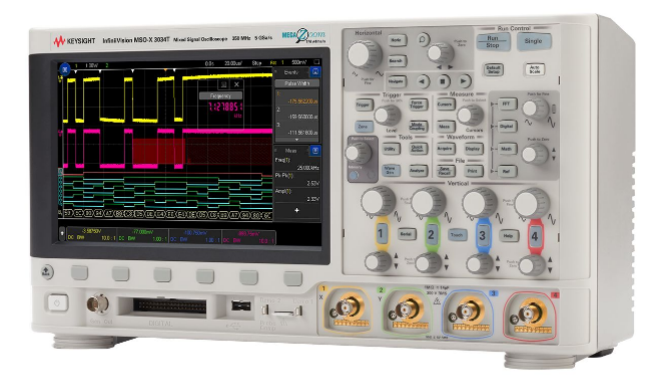

Fonte: [\(KEYSIGHT TECHNOLOGIES,](#page-58-14) [2017\)](#page-58-14)

### <span id="page-29-1"></span>4.2 Procedimentos de medidas

#### <span id="page-29-2"></span>4.2.1 Ensaios estáticos

Para a obtenção das características estáticas, a citar, tensão de *offset*, ganho e consumo foram utilizadas 11 amostras do mesmo lote, projetadas com a tecnologia 130 nm. Todas estavam não encapsuladas e foram medidas com o auxílio da estação microprovadora.

Para as amostras não encapsuladas, foi utilizado a estação microprovadora e 5 manipuladores. Uma vez que a estação é construída para medições em *wafers*, uma amostra não pode ser colocado diretamente no *chuck*, pois o vácuo que é aplicado neste não seria suficiente para manter o *die* firme o suficiente para que as ponteiras fossem posicionadas sem danificar a amostra. Para se evitar o uso de fita que danifica a amostra e o *chuck*, o qual é o procedimento normalmente utilizado no LCE para fixação das amostras, optou-se por cortar uma transparência com um quadrado vazado do tamanho aproximado das amostras. Colocando-se a amostra nesse quadrado vazado, o vácuo aplicado no *chuck* é o suficiente para manter a transparência e a amostra firmes para o posicionamento das ponteiras, um desenho é mostrado na Figura [19.](#page-30-0)

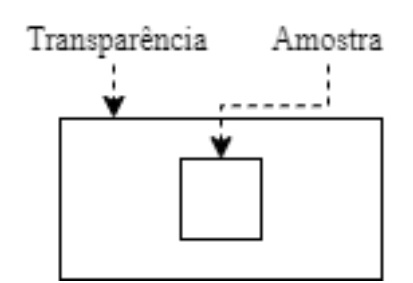

<span id="page-30-0"></span>Figura 19 – Desenho do posicionamento da amostra

<span id="page-30-1"></span>Todas as entradas e a saída do circuito não encapsulado, possuem *pads* normais. O *pad* 27 é  $V_p$ , o 28 é  $V_n$ , o 29 é  $V_{dd}$ , 30 e 32 são terra e o 31 é a tensão de saída. Uma fotografia do posicionamento das ponteiras é mostrado na Figura [20.](#page-30-1)

Figura 20 – Fotografia do posicionamento das ponteiras

Para a realização das medidas, foi utilizado o analisador de parâmetros 4156C. Deste foram utilizadas as 4 SMU's e 1 VMU, como é apresentado na Tabela [5.](#page-31-0) As medições foram realizadas no modo *sweep* ou de varredura, utilizando-se a SMU4 como *var1*, variado-a de 100 mV até 500 mV, com um passo de 1 mV, enquanto a SMU2 foi utilizada como *var2*, numa faixa de 200 mV a 400 mV, com passo de 20 mV. Assim, para cada valor que *var2* assume, o 4156C varre todos os valores de tensão de *var1*, resultando em 11 curvas para cada medida.

A tensão de alimentação,  $V_{dd}$ , foi variada manualmente para os valores de 0,6, 0,8, 1 e 1,2 V, sendo 0,6 V o menor valor de tensão necessário para o circuito operar, 1,2 V o limite da tecnologia e 1 V a tensão nominal de projeto.

As SMU's 1,2 e 4, foram configuradas para o modo tensão. Assim, elas fornecem tensão e medem a corrente fornecida. A SMU 3 foi configurada como modo comum, ou terra. O tempo de integração utilizado em todas as medidas foi curto, uma vez que foi verificado que o tempo de integração não afetava de maneira significativa as medidas, além de elevar consideravelmente o tempo de medição.

<span id="page-31-0"></span>Para cada medida, foi salvo o valor da tensão de alimentação, a corrente fornecida, a tensão de saída e o valor de  $V_p$  e  $V_n$  e suas correntes.

| Unidade | Utilização   |
|---------|--------------|
| SMU1    | $\rm V_{dd}$ |
| SMU2    | $V_n$        |
| SMU3    | Terra        |
| SMU4    | $V_{\rm p}$  |
| VMU1    |              |

Tabela 5 – Configuração do 4156C para medidas DC

Para cada amostra, foram realizadas 5 repetições para cada medição, a fim de garantir maior confiabilidade a cada resultado obtido. Também foram realizadas medições variando-se  $V_p$  de 100 mV a 500 mV e depois de 500 mV a 100 mV, a fim de se verificar se havia histerese que afetasse as medidas, principalmente o valor da tensão de *offset*. A variação de 100 mV a 500 mV é chamada de ascendente e a de 500 mV a 100 mV é chamada de descendente. Todos os dados foram salvos em formato ".txt"através da rede, para posterior análise e compilação dos dados.

#### <span id="page-31-2"></span>4.2.2 Ensaios dinâmicos

Para a obtenção do *data rate* que o comparador consegue operar e o seu consumo em diferentes faixas de frequência, fez-se necessário um ensaio para obtenção das características dinâmicas. Neste ensaio, a tensão de referência  $V_n$  assume sempre o valor de 300 mV e V<sup>p</sup> é uma onda quadrada que varia entre 250 e 350 mV, valores padrões do projeto do comparador. A tensão de alimentação é sempre a nominal, de 1 V.

Para as amostras não encapsuladas, utilizou-se o 4156C para alimentação do circuito e fornecimento da tensão de referência de 300 mV (Vn), também usou-se o gerador de funções 33250A para gerar a tensão  $V_p$  para comparação. Esta é uma onda quadrada, a qual possui amplitude de 100 mV e *offset* de 250 mV. O 4156C foi configurado para realizar a amostragem no tempo da tensão de saída do comparador com uma VMU e da corrente de alimentação através de uma SMU com um tempo de amostragem de 2 *µ*s. A Tabela [6](#page-31-1) apresenta a utilização das unidades do 4156C. Os dados foram salvos em formato ".txt"através da rede, para posterior análise e compilação dos dados.

<span id="page-31-1"></span>Tabela 6 – Configuração do 4156C para medidas AC

| Unidade | Utilização |
|---------|------------|
| SMU1    | $V_{dd}$   |

| Unidade | Utilização    |
|---------|---------------|
| SMU2    | $V_n$         |
| SMU3    | Terra         |
| VMU1    | $V_{\rm out}$ |

Tabela 6 – Configuração do 4156C para medidas AC - Conclusão

<span id="page-32-0"></span>As 3 amostras encapsuladas disponíveis estavam soldadas em placas de circuito impresso, como mostra a Figura [21.](#page-32-0)

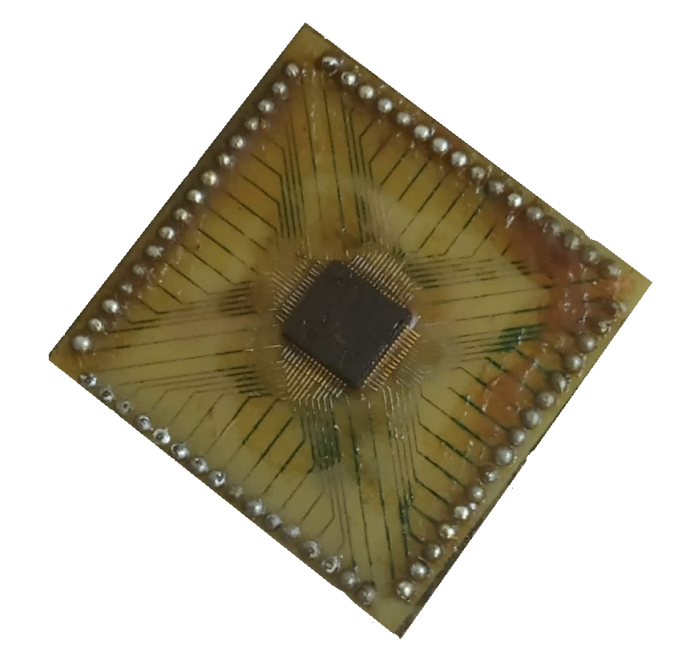

Figura 21 – Fotografia da placa com uma amostra

Para a medição das amostras encapsuladas, utilizou-se a fonte de tensão B2961A para alimentação, o gerador de funções 33250A para a onda quadrada e o osciloscópio MSO-S 404A para se adquirir os dados. O osciloscópio mede a tensão de saída, a tensão de referência e a tensão de entrada. Para que isso fosse possível, confeccionou-se uma placa de circuito impresso para que se pudesse utilizar cabos coaxiais em todas as conexões e se diminuísse o ruído. Para a geração da tensão de referência, utilizou-se um simples divisor de tensão com um potenciômetro a partir da alimentação de 1 V. A Figura [22](#page-33-0) mostra a placa confeccionada, onde pode se observar os conectores coaxiais, já a Figura [23](#page-33-1) apresenta as trilhas confeccionadas. O circuito da placa é apresentado na Figura [24.](#page-34-0)

<span id="page-33-0"></span>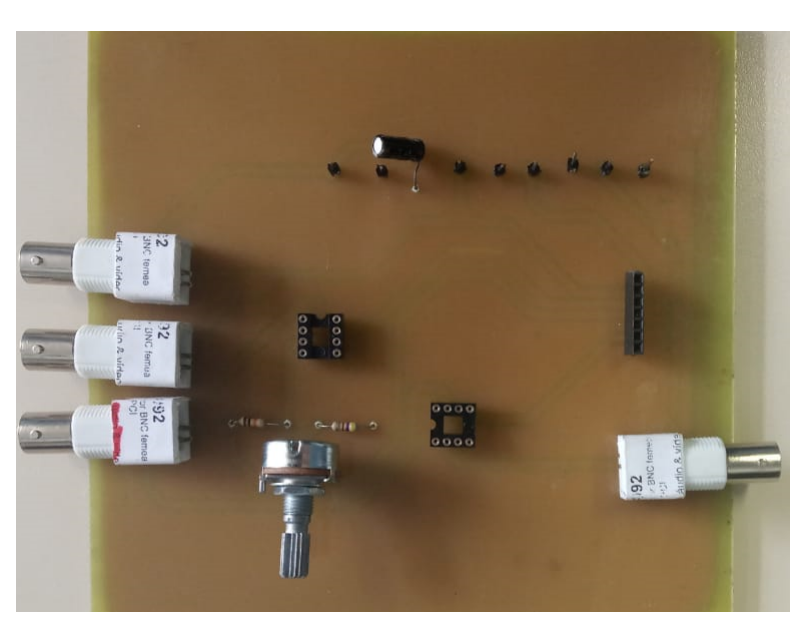

Figura 22 – Fotografia da placa de circuito impresso

<span id="page-33-1"></span>Figura 23 – Visualização das trilhas da placa de circuito impresso

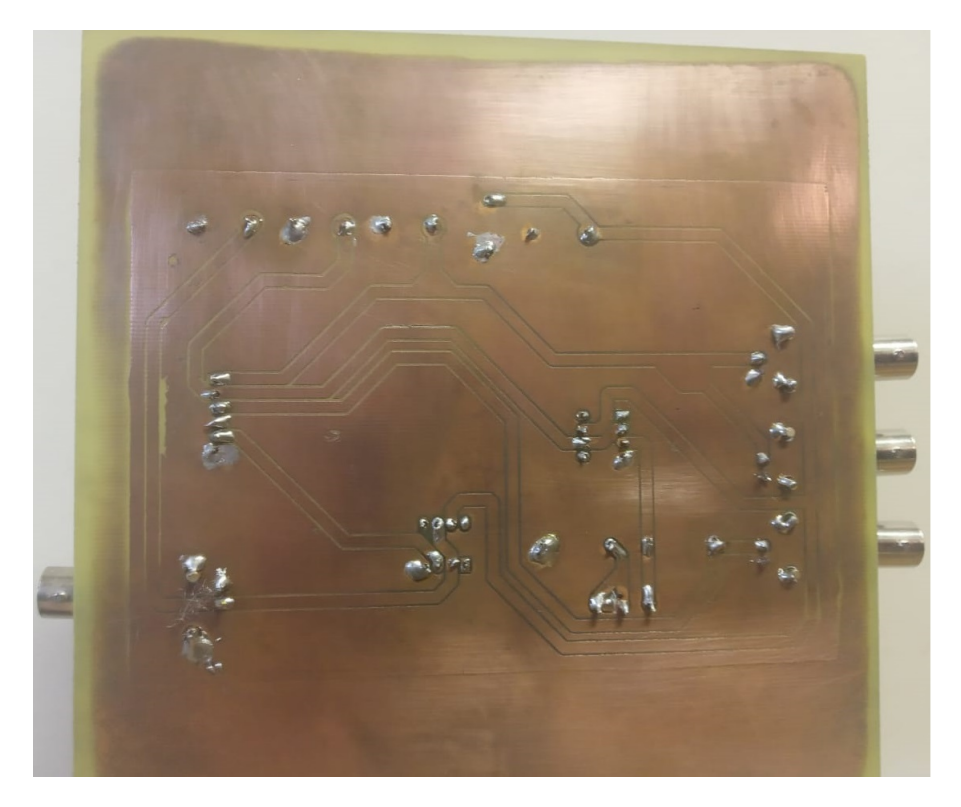

<span id="page-34-0"></span>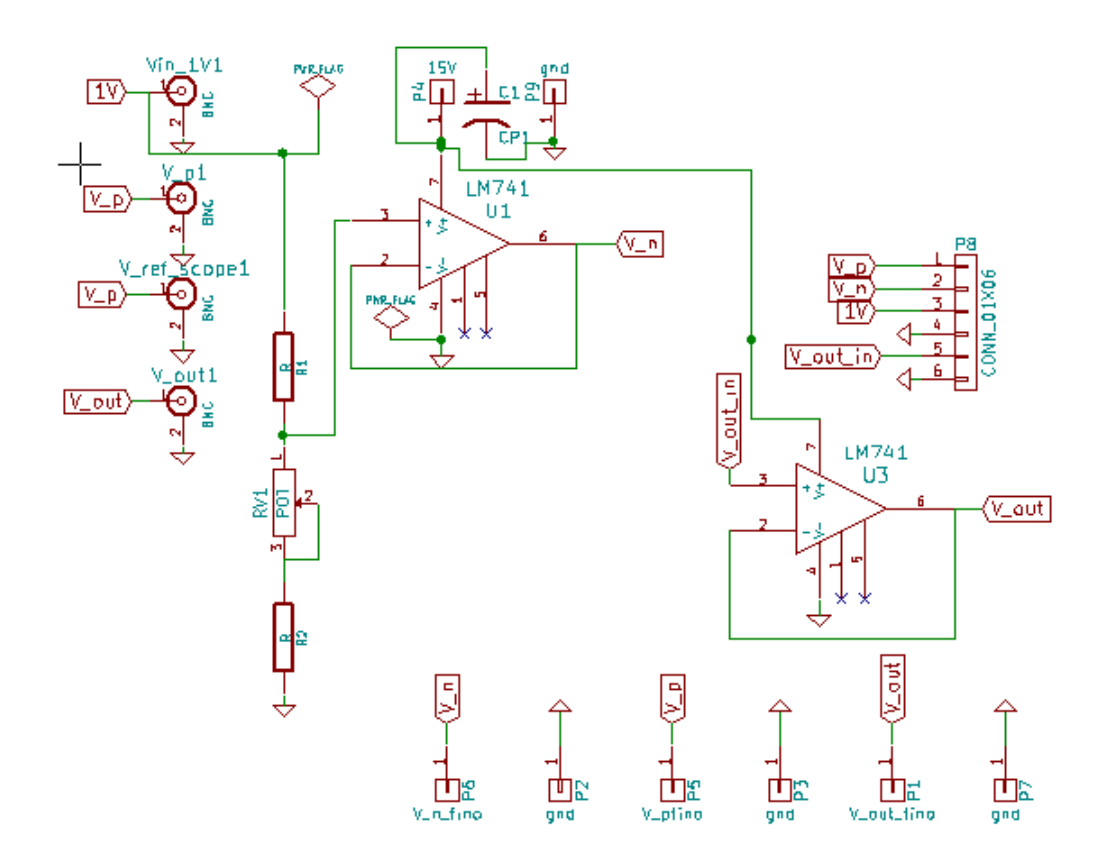

Figura 24 – Circuito da placa de circuito impresso

Para as amostras não encapsuladas e os ensaios dinâmicos, também utilizou-se a placa apresentada na Figura [22.](#page-33-0) Conectou-se a alimentação e a tensão de referência de 300 mV ao 4156C, ligadas permanentemente. A tensão de saída do comparador foi ligada à placa, com o objetivo de conectar um *buffer*, então ligando-se ao osciloscópio MSO-S 404A.

## <span id="page-35-1"></span>5 Resultados e Discussões

Este capítulo apresenta os resultados experimentais, o tratamento e a análise dos dados. O tratamento é feito utilizando-se o *software* MATLAB ® . O nome dos arquivos ".txt"salvos pelo 4156C são padronizados, dessa forma o MATLAB ® acessa todos os arquivos e importa todas as informações para uma estrutura de dados. A partir desta estrutura é possível obter todos os parâmetros objetivados com os ensaios, assim como gerar gráficos para a compilação dos resultados. Os códigos utilizados são apresentados nos Apêndices [C](#page-67-0) e [D.](#page-72-0)

### <span id="page-35-2"></span>5.1 Ensaios estáticos

Os resultados obtidos para as 11 amostras não encapsuladas disponíveis foram compilados em imagem devido a quantidade de dados. A Figura [25](#page-35-0) apresenta os valores médios de tensão de saída para as 5 repetições realizadas para cada condição de medida, as demais amostras são mostradas no Apêndice [A,](#page-60-2) sempre na condição em que  $V_p$  varia de 0,1 a 0,5 V, em modo ascendente. Cada curva representa uma tensão de referência distinta, entre 0,2 e 0,4 V, com passo de 20 mV. Observa-se visualmente que o maior *offset* e menor ganho ocorre na alimentação de 0,6 V.

Figura 25 – Ensaio estático - Amostra 1

<span id="page-35-0"></span>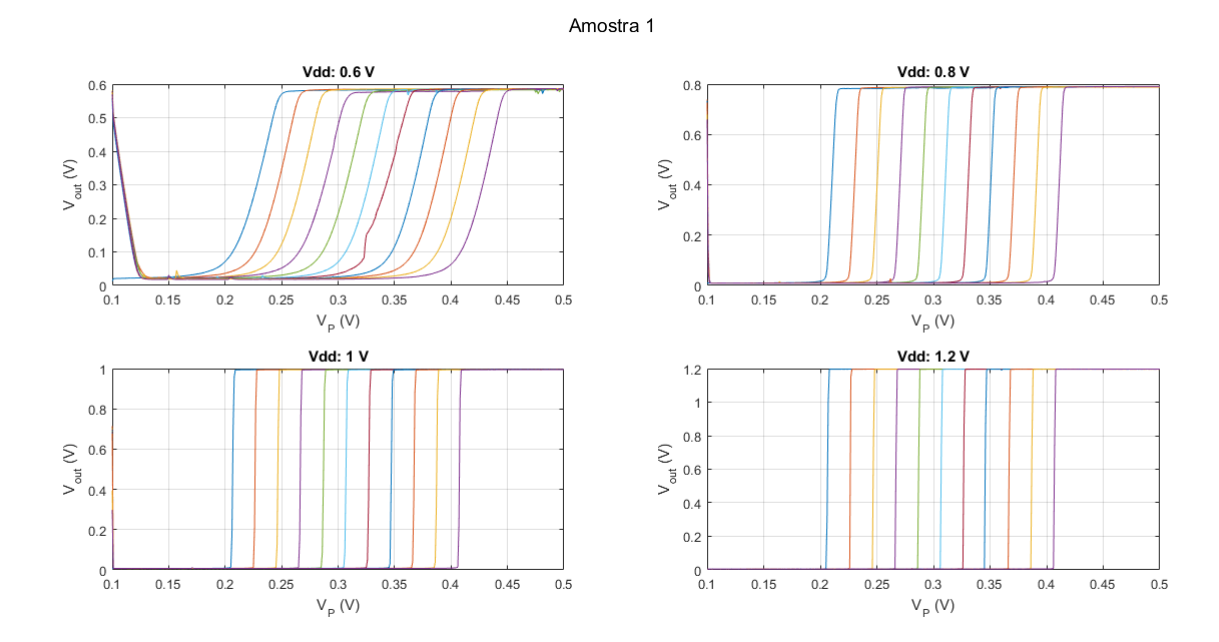
Já a tensão de saída média para as 11 amostras é mostrada nas Figuras [26.](#page-36-0) Aqui vê-se a média das 11 amostras para cada tensão de referência, de 0,2 V a 0,4 V. A linha contínua considera uma variação de  $V_p$  de 0,1 a 0,5 V, já a linha tracejada considera uma variação de 0,5 a 0,1 V. Olhando a imagem é possível visualizar o comportamento com histerese do comparador.

Figura 26 – Ensaio estático - Média das 11 amostras - V $_{\rm p}=0,1$ a $0,5$  V

<span id="page-36-0"></span>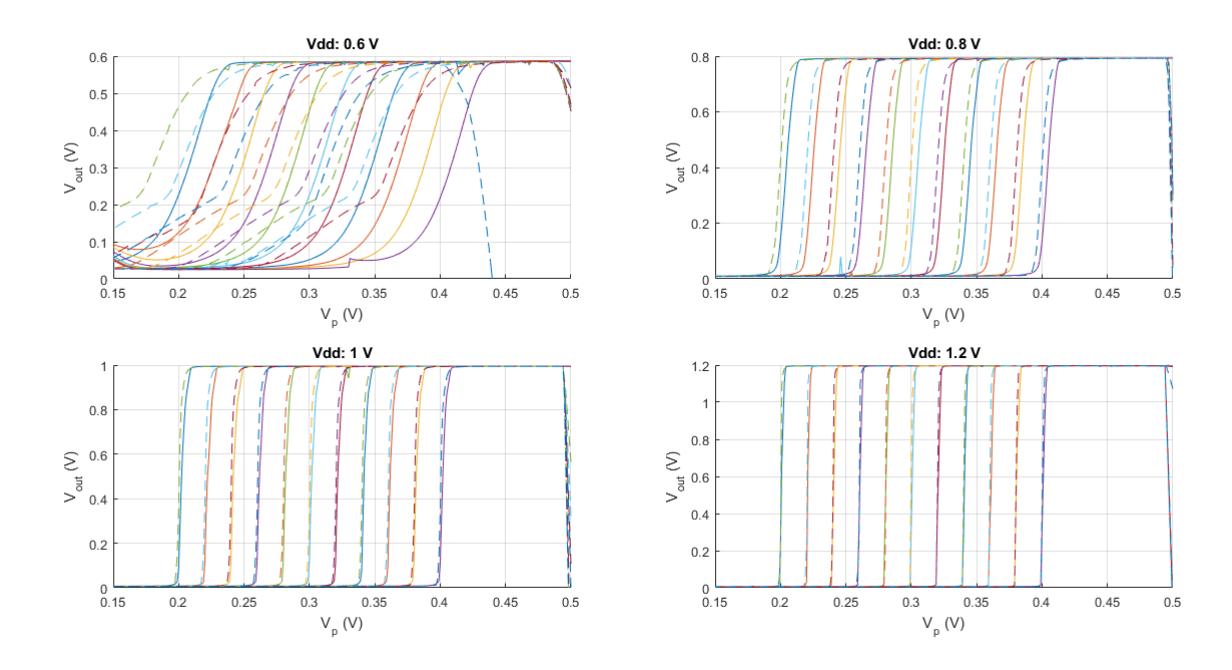

### 5.1.1 Nível alto e baixo da tensão de saída

A Tabela [7](#page-37-0) apresenta os valores médios de tensão para os níveis alto e baixo da tensão de saída para cada amostra e tensão de alimentação. Nota-se que em todas as amostras, o nível baixo para a alimentação de 1,2 V é o mais próximo de 0 V, já o nível baixo mais alto ocorre na alimentação de 0,6 V em todas elas. O maior valor de nível baixo ocorre na Amostra 9 e é 415,01 mV, o que também pode ser visualizado na Figura [47](#page-63-0) no Apêndice [A.](#page-60-0)

Conforme mostrado na Tabela [3,](#page-23-0) o nível alto para uma alimentação de 1 V simulado é de 999,5 mV. O valor médio das 11 amostras é 991,9 mV, com um desvio de 5,7 mV. O nível baixo médio experimental é 8,05 mV, com desvio de 4,53 mV, enquanto o valor simulado esperado era de 0,437 mV.

O nível alto médio para a alimentação de 0,6 V é de 520 mV, com desvio de 10,20 mV. Para 0,8 V é de 784 mV e desvio de 1,51 mV, já para 1,2 V é de 1,19 V e desvio de 13,2 mV.

O nível baixo médio para uma tensão de alimentação de 0,6 V é de 122 mV com desvio de 131,74 mV, para 0,8 V é de 17,24 mV, com desvio de 16,43 mV e para 1,2 V é de 6,64 mV com desvio de 4,56 mV. O desvio para a tensão de alimentação de 0,6 V é muito alto devido às Amostras 9, 10 e 11, pois nestas, o ganho do comparador não foi o suficiente para que a tensão chegasse próxima à  $0,6$ antes que  $\rm V_p$ chegasse a $0,5$  V e a medida fosse encerrada. Os resultados dessas amostras podem ser visualizados nas Figuras [47,](#page-63-0) [48](#page-64-0) e [49,](#page-64-1) no Apêndice [A.](#page-60-0)

| Amostra        | $V_{dd}$ (V) | Nível alto $(V)$ | Nível baixo $(mV)$ |
|----------------|--------------|------------------|--------------------|
|                | 0,6          | 0,5872           | 19,45              |
| $1\,$          | 0,8          | 0,7918           | 8,83               |
|                | 1,0          | 0,9952           | 7,11               |
|                | 1,2          | 1,1967           | 4,84               |
|                | 0,6          | 0,5863           | 19,16              |
|                | 0,8          | 0,7949           | 8,42               |
| $\overline{2}$ | 1,0          | 0,9950           | 6,21               |
|                | 1,2          | 1,1966           | 4,45               |
|                | 0,6          | 0,5803           | 14,80              |
|                | 0,8          | 0,7932           | 6,44               |
| 3              | 1,0          | 0,9952           | 4,98               |
|                | 1,2          | 1,1967           | 4,84               |
|                | 0,6          | 0,5864           | 83,07              |
|                | 0,8          | 0,7907           | 12,93              |
| $\overline{4}$ | 1,0          | 0,9936           | 9,02               |
|                | 1,2          | 1,1957           | 7,82               |
|                | 0,6          | 0,5864           | 83,07              |
|                | 0,8          | 0,7907           | 12,95              |
| $\overline{5}$ | 1,0          | 0,9892           | 5,40               |
|                | 1,2          | 1,1552           | 4,32               |
|                | 0,6          | 0,5860           | 73,53              |
|                | 0,8          | 0,7932           | 9,87               |
| $\!6\,$        | 1,0          | 0,9947           | 7,26               |
|                | 1,2          | 1,1961           | 5,89               |
|                | 0,6          | 0,4685           | 34,12              |
|                | 0,8          | 0,7899           | 8,78               |
| $\,7$          | 1,0          | 0,9928           | 7,38               |
|                | 1,2          | 1,1943           | 6,92               |
|                | 0,6          | 0,5271           | 245,98             |

<span id="page-37-0"></span>Tabela 7 – Valores médio de tensão para nível alto e baixo para cada amostra

8

| Amostra | $V_{dd}$ (V) | Nível alto $(V)$ | Nível baixo $(mV)$ |
|---------|--------------|------------------|--------------------|
|         | 0,8          | 0,7807           | 11,78              |
|         | 1,0          | 0,9932           | 7,71               |
|         | 1,2          | 1,1977           | 2,65               |
|         | 0,6          | 0,5461           | 415,01             |
| 9       | 0,8          | 0,7917           | 40,92              |
|         | 1,0          | 0,9947           | 7,17               |
|         | 1,2          | 1,1953           | 7,10               |
|         | 0,6          | 0,3901           | 279,29             |
| 10      | 0,8          | 0,7475           | 57,74              |
|         | 1,0          | 0,9920           | 21,20              |
|         | 1,2          | 1,1951           | 19,64              |
|         | 0,6          | 0,2792           | 78,29              |
|         | 0,8          | 0,7641           | 10,96              |
| 11      | 1,0          | 0,9757           | 5,17               |
|         | 1,2          | 1,1758           | 4,56               |
|         |              |                  |                    |

Tabela 7 – Valores médio de tensão para nível alto e baixo para cada amostra - Conclusão

## 5.1.2 Offset e ganho

As Tabelas [8](#page-38-0) e [9](#page-39-0) apresentam os valores médios de *offset* e ganho para cada amostra em cada nível de tensão. Os valores são as médias entre as 5 repetições e para cada valor de tensão de referência Vn. Para o cálculo do ganho, considerou-se o valor da derivada da curva de tensão no ponto de cruzamento. O ponto de cruzamento considerado foi metade da excursão de saída, ou seja, da tensão de alimentação.

| Amostra | $V_{dd}$ (V) | <i>Offset</i> $(mV)$ | Ganho $(V/V)$ |
|---------|--------------|----------------------|---------------|
|         | 0,6          | 13,88                | 18,64         |
|         | 0,8          | 7,75                 | 101,57        |
| 1       | 1,0          | 6,88                 | 234,32        |
|         | 1,2          | 6,78                 | 390,56        |
|         | 0,6          | 19,34                | 12,90         |
|         | 0,8          | 10,56                | 80,08         |
| 2       | 1,0          | 7,10                 | 370,63        |
|         | 1,2          | 5,85                 | 514,37        |
|         | 0,6          | 2,81                 | 12,31         |
| 3       | 0,8          | $-22,86$             | 68,13         |

<span id="page-38-0"></span>Tabela 8 –  $\emph{Offset}$ e ganho para cada amostra quando V<sub>p</sub>: 0,1 - 0,5 V

<span id="page-39-0"></span>

| Amostra        | $V_{dd}$ (V) | <i>Offset</i> $(mV)$ | Ganho $(V/V)$ |
|----------------|--------------|----------------------|---------------|
|                | 1,0          | $-28,08$             | 181,35        |
|                | 1,2          | 6,78                 | 390,56        |
|                | 0,6          | 1,29                 | 12,52         |
| $\overline{4}$ | 0,8          | $-11,88$             | 67,46         |
|                | 1,0          | $-14,53$             | 221,17        |
|                | 1,2          | $-15,04$             | 360,72        |
|                | 0,6          | 1,29                 | 12,52         |
|                | 0,8          | $-11,87$             | 67,46         |
| $\overline{5}$ | 1,0          | $-11,40$             | 282,15        |
|                | 1,2          | $-4,95$              | 295,10        |
|                | 0,6          | 3,73                 | 15,68         |
| 6              | 0,8          | $-7,05$              | 73,48         |
|                | 1,0          | $-7,75$              | 249,48        |
|                | 1,2          | $-7,81$              | 334,65        |
|                | 0,6          | 16,13                | 15,50         |
|                | 0,8          | 18,63                | 71,77         |
| 7              | 1,0          | 1,85                 | 268,32        |
|                | 1,2          | $-0,50$              | 299,91        |
|                | 0,6          | 50,00                | 16,06         |
| 8              | 0,8          | 52,64                | 62,97         |
|                | 1,0          | 10,98                | 187,64        |
|                | 1,2          | 5,30                 | 302,30        |
|                | 0,6          | 60,51                | 6,93          |
| 9              | $_{0,8}$     | 26,36                | 47,20         |
|                | 1,0          | $-4,85$              | 193,12        |
|                | 1,2          | $-10,35$             | 245,73        |
|                | 0,6          | 42,73                | 4,25          |
| 10             | 0,8          | 21,06                | 33,63         |
|                | 1,0          | 20,59                | 140,66        |
|                | $1,\!2$      | 5,92                 | 394,14        |
|                | 0,6          | 47,31                | 7,15          |
| 11             | 0,8          | 20,95                | 45,71         |
|                | 1,0          | $-13,25$             | 169,84        |
|                | 1,2          | $-15,68$             | 273,10        |
|                |              |                      |               |

Tabela 8 –  $\mathit{Offset}$ e ganho para cada amostra quando V<sub>p</sub>: 0,1 - 0,5 V - Conclusão

| Amostra          | $V_{dd}$ (V) | <i>Offset</i> (mV) | Ganho $(V/V)$ |
|------------------|--------------|--------------------|---------------|
|                  | 0,6          | $-13,78$           | 21,11         |
| $\mathbf{1}$     | 0,8          | 0,74               | 148,38        |
|                  | 1,0          | 3,81               | 338,52        |
|                  | 1,2          | 4,83               | 302,52        |
|                  | 0,6          | $-13,65$           | 16,33         |
| $\overline{2}$   | 0,8          | 2,11               | 120,88        |
|                  | 1,0          | 5,46               | 368,79        |
|                  | 1,2          | 4,83               | 302,52        |
|                  | 0,6          | $-18,45$           | 26,44         |
|                  | 0,8          | $-27,66$           | 143,60        |
| 3                | 1,0          | $-29,80$           | 224,68        |
|                  | 1,2          | 4,83               | 302,52        |
|                  | 0,6          | $-5,92$            | 15,05         |
|                  | 0,8          | $-23,95$           | 94,41         |
| $\overline{4}$   | 1,0          | $-17,30$           | 255,55        |
|                  | 1,2          | $-15,15$           | 308,28        |
|                  | 0,6          | $-5,92$            | 15,05         |
|                  | 0,8          | $-23,94$           | 96,39         |
| $\overline{5}$   | 1,0          | $-12,48$           | 316,24        |
|                  | 1,2          | $-5,34$            | 240,13        |
|                  | 0,6          | $-2,27$            | 11,78         |
|                  | 0,8          | $-16,53$           | 104,02        |
| $\!6\,$          | 1,0          | $-8,05$            | 274,02        |
|                  | 1,2          | $-8, 81$           | 399,52        |
|                  | 0,6          | $-15,50$           | 12,03         |
|                  | 0,8          | $-15,50$           | 86,89         |
| 7                | 1,0          | $-10,00$           | 298,33        |
|                  | 1,2          | $-9,12$            | 346,00        |
|                  | 0,6          | $-53,33$           | 2,98          |
|                  | 0,8          | $-21,27$           | 23,30         |
| 8                | 1,0          | 3,84               | 247,06        |
|                  | 1,2          | $-2,54$            | 262,92        |
|                  | 0,6          | 18,32              | 1,22          |
|                  | 0,8          | $-11,82$           | 18,77         |
| $\boldsymbol{9}$ | 1,0          | $-31,97$           | 247,81        |
|                  | 1,2          | $-29,49$           | 226,65        |

Tabela 9 –  $\emph{Offset}$ e ganho para cada amostra quando V<sub>p</sub>: 0,5 - 0,1 V

| Amostra | $V_{dd}$ (V) | <i>Offset</i> $(mV)$ | Ganho $(V/V)$ |
|---------|--------------|----------------------|---------------|
|         | 0,6          | 35,14                | 1,24          |
|         | 0,8          | $-5,10$              | 13,35         |
| 10      | 1,0          | $-19,07$             | 148,83        |
|         | 1,2          | $-11,36$             | 218,67        |
|         | 0,6          | $-28,37$             | 3,08          |
| 11      | 0,8          | $-37,20$             | 29,26         |
|         | 1,0          | $-29,98$             | 367,34        |
|         | 1,2          | $-26,36$             | 348,13        |

Tabela 9 – *Offset* e ganho para cada amostra quando V<sub>p</sub>: 0,5 - 0,1 V - Conclusão

Quando a tensão de alimentação é 1 V, a Amostra 9 foi a que apresentou o maior offset médio, no valor de -31,97 mV, quando V<sub>p</sub> foi variado em modo decrescente, já o menor valor ocorre na Amostra 1, com 3,81 mV. Já em modo crescente a Amostra com maior *offset* foi a 3, com -28,08 mV e o menor valor foi a Amostra 7, com 1,85 mV.

A Tabela [10](#page-41-0) apresenta o *offset* médio para cada tensão de alimentação e modo de variação de Vp. É apresentado também o desvio padrão para nível de tensão. Nota-se que, para ambos os casos, a tensão de alimentação de 1,2 V foi a que apresentou o menor valor de *offset*, embora quando V<sub>p</sub> tenho sido variado de maneira crescente, o valor do offset fica bem próximo quando em 1 V de alimentação, -2,15 mV e -2,95 mV respectivamente. Observa-se uma histerese no comportamento do comparador, uma vez que, para todos os casos há diferença significativa no valor do *offset*.

<span id="page-41-0"></span>

|             | $V_{dd}$ (V) | <i>Offset</i> $(mV)$ | Desvio $(mV)$ |
|-------------|--------------|----------------------|---------------|
|             | 0,6          | 23,55                | 22,31         |
| Ascendente  | 0,8          | 9,48                 | 21,76         |
|             | 1,0          | $-2,95$              | 13,92         |
|             | 1,2          | $-2,15$              | 8,96          |
|             | 0,6          | $-9,43$              | 22,96         |
|             | 0,8          | $-16,38$             | 12,18         |
| Descendente | 1,0          | $-13,23$             | 13,88         |
|             | 1,2          | $-8,52$              | 11,79         |

Tabela 10 – *Offset* médio

As Figuras [27](#page-42-0) e [28](#page-42-1) apresentam o histograma da tensão de *offset* para a alimentação nominal de 1 V. São utilizados os valores das Tabelas [8](#page-38-0) e [9.](#page-39-0) A média para a Figura [27](#page-42-0) é de 6,98 mV e o desvio padrão é de 20,20 mV. Já para a Figura [28](#page-42-1) a média é de -11,89 mV e o desvio é de 15,63 mV. Ressalta-se que não havia controle de temperatura durante essas medições, nem o circuito possui tolerância a variabilidade à temperatura. Além disso mediu-se apenas 11 amostras, o que justifica os histogramas não apresentarem o comportamento de uma curva normal, como era esperado.

Os histogramas da tensão de *offset* para as tensões de alimentação de 0,8 V e 1,2 V encontram-se no Apêndice [B.](#page-65-0)

<span id="page-42-0"></span>Figura 27 – Histograma da tensão de *offset* para alimentação de 1 V e  $V_p$  ascendente

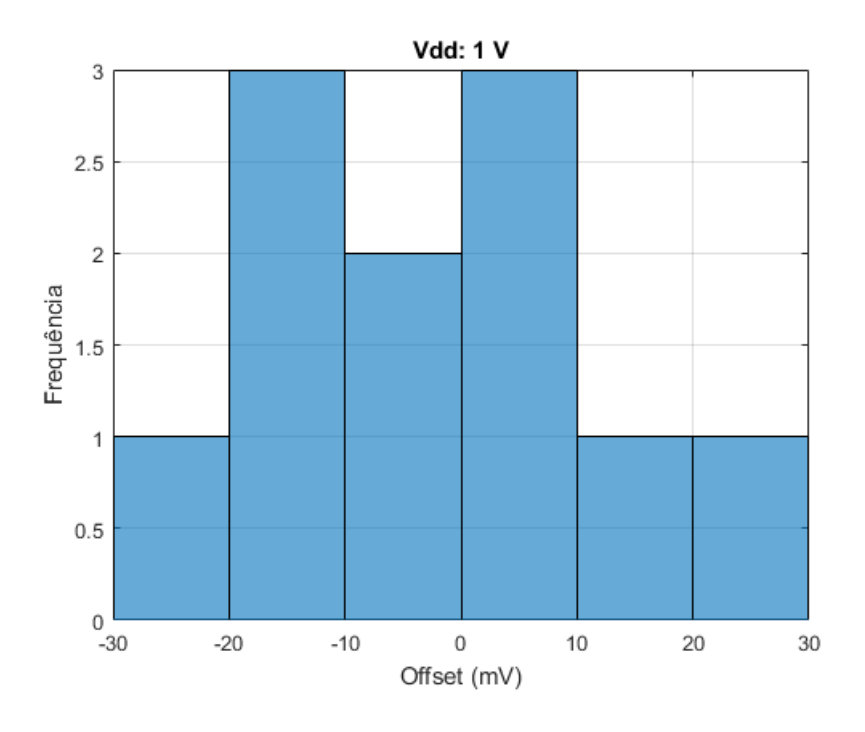

<span id="page-42-1"></span>Figura 28 – Histograma da tensão de *offset* para alimentação de 1 V e V<sub>p</sub> descendente

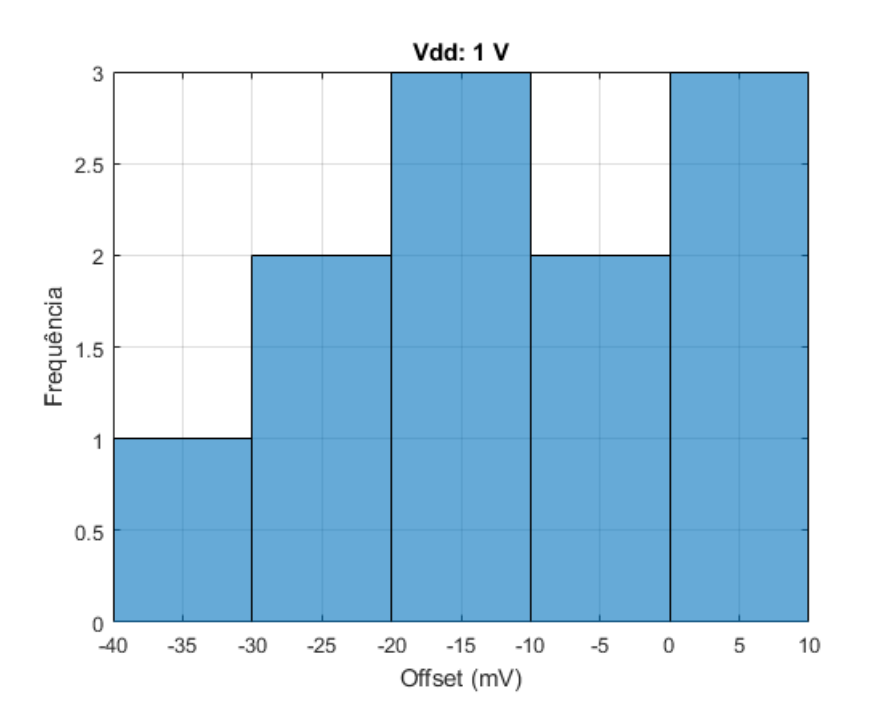

Já a respeito do ganho, a amostra com maior ganho à 1 V e  $V_p$  crescente, foi a Amostra 2 com 370,63 V/V, já o menor foi a Amostra 10 com 140,66 V/V. Já com  $V_p$ decrescente, ocorre a mesma situação. A Amostra 2 é a com maior ganho, 368,79 V/V, e a Amostra 10 é a com menor valor, 148 V/V.

A Tabela [11](#page-43-0) apresenta o ganho médio para cada valor de tensão de alimentação.

<span id="page-43-0"></span>

|            | $V_{dd}$ (V) | Ganho $(V/V)$ | Desvio |             | $V_{dd}(V)$ | Ganho $(V/V)$ Desvio |    |
|------------|--------------|---------------|--------|-------------|-------------|----------------------|----|
|            | 0.6          | 12            |        |             | 0,6         |                      | 8  |
| Ascendente | 0,8          | 65            | 18     | Descendente | 0,8         | 80                   | 50 |
|            | $1{.}0$      | 227           | 64     |             | 1,0         | 281                  | 66 |
|            | 1,2          | 346           | 75     |             | 1,2         | 296                  | 56 |

Tabela 11 – Ganho médio

#### Figura 29 – Ganho médio

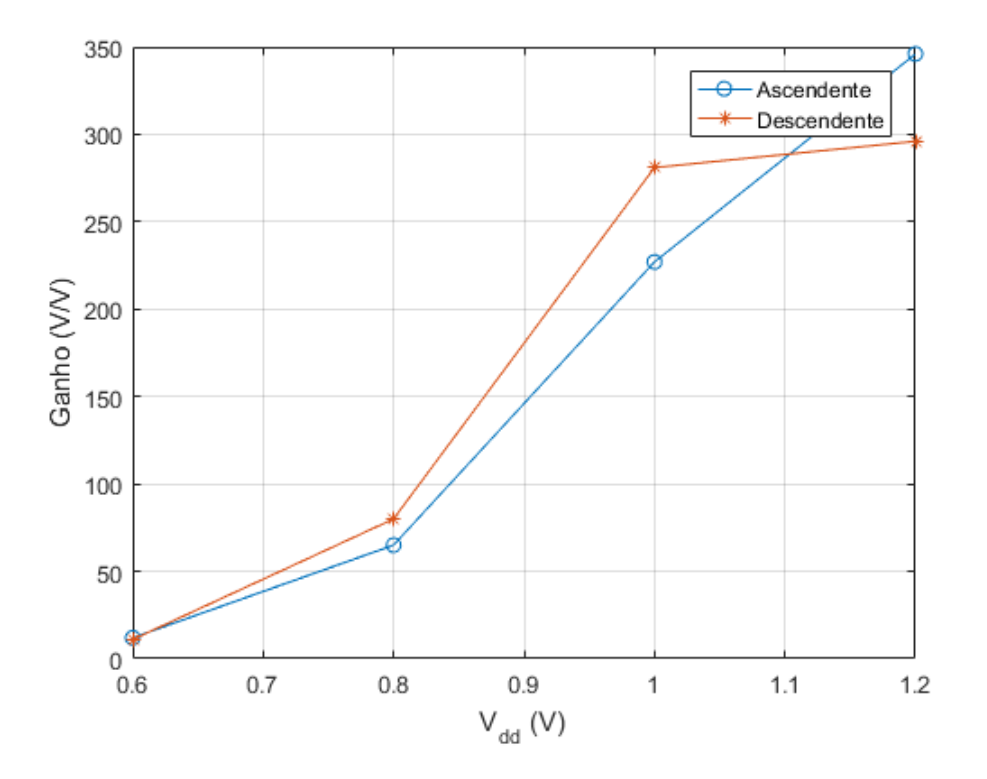

### 5.1.3 Consumo

A Tabela [12](#page-44-0) apresenta o consumo das amostras para cada faixa de alimentação. A Figura [30](#page-44-1) apresenta graficamente o consumo da Amostra 1, para fins de exemplificação.

O menor consumo à uma tensão de alimentação de 1 V, ocorreu com a Amostra 10 com 28,66 nW. O maior consumo ocorreu com a Amostra 7, com 42,86 nW.

<span id="page-44-1"></span>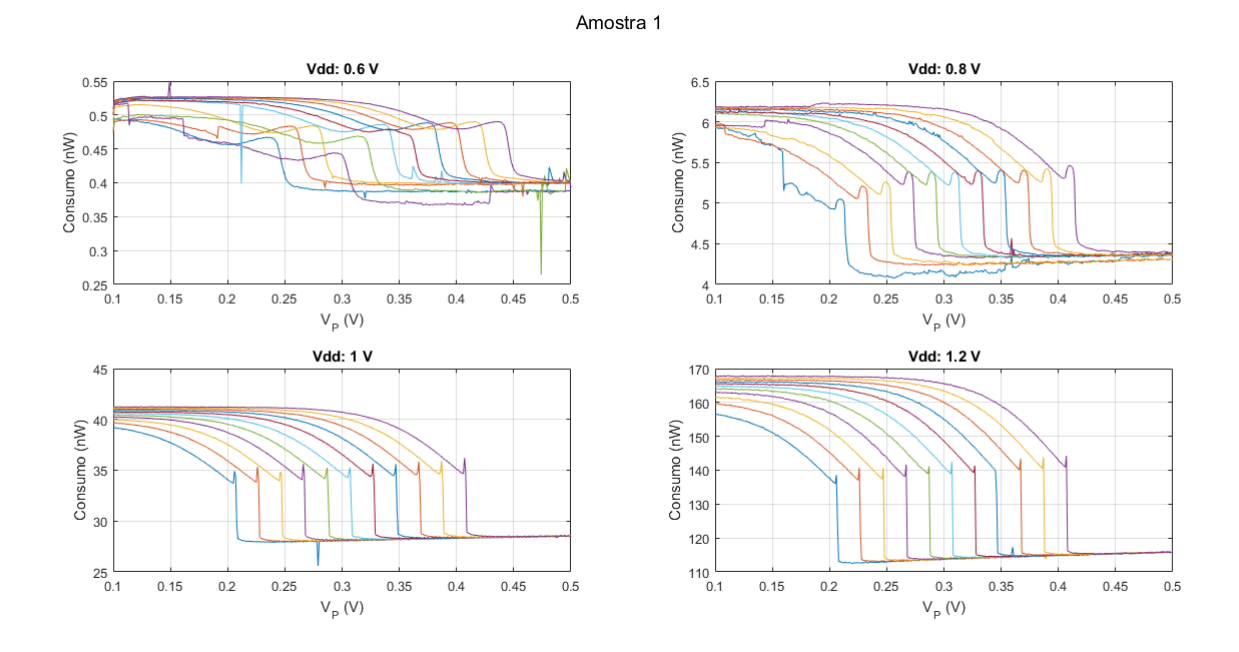

### Figura 30 – Consumo da Amostra 1

Tabela 12 – Consumo e corrente nos ensaios estáticos

<span id="page-44-0"></span>

| Amostra        | $V_{dd}$ (V) | $\text{Cosumo}(\text{nW})$ | Corrente $(nA)$ |
|----------------|--------------|----------------------------|-----------------|
|                | 0,6          | 0,47                       | 0,78            |
| $\mathbf{1}$   | 0,8          | 5,34                       | 6,68            |
|                | 1,0          | 34,48                      | 34,48           |
|                | 1,2          | 144,08                     | 120,07          |
|                | 0,6          | 0,42                       | 0,70            |
| $\overline{2}$ | 0,8          | 5,31                       | 6,64            |
|                | 1,0          | 35,89                      | 35,89           |
|                | 1,2          | 148,44                     | 123,7           |
|                | 0,6          | 0,59                       | 0,98            |
|                | 0,8          | 6,02                       | 7,23            |
| 3              | 1,0          | 35,17                      | 35,17           |
|                | 1,2          | 144,08                     | 120,07          |
|                | 0,6          | 0,42                       | 0,70            |
|                | 0,8          | 4,69                       | 5,86            |
| $\overline{4}$ | 1,0          | 29,95                      | 29,85           |
|                | 1,2          | 120,49                     | 100,41          |
|                | 0,6          | 0,42                       | 0,70            |
| $\overline{5}$ | 0,8          | 4,69                       | 5,86            |
|                | 1,0          | 39,22                      | 39,22           |

| Amostra | $V_{dd}$ (V) | Consumo $(nW)$ | Corrente (nA) |
|---------|--------------|----------------|---------------|
|         | 1,2          | 168,22         | 140,18        |
|         | 0,6          | 0,41           | 0,68          |
| 6       | 0,8          | 4,67           | 5,84          |
|         | 1,0          | 30,47          | 30,47         |
|         | 1,2          | 124,18         | 103,48        |
|         | 0,6          | 0,70           | 1,17          |
|         | 0,8          | 7,16           | 8,95          |
| 7       | 1,0          | 42,86          | 42,86         |
|         | 1,2          | 164,12         | 136,77        |
|         | 0,6          | 0,48           | 0,80          |
| 8       | 0,8          | 5,85           | 7,31          |
|         | 1,0          | 36,78          | 36,78         |
|         | 1,2          | 145,84         | 121,53        |
|         | 0,6          | 0,30           | 0,50          |
|         | 0,8          | 4,04           | 5,05          |
| 9       | 1,0          | 29,54          | 29,54         |
|         | 1,2          | 125,05         | 104,21        |
|         | 0,6          | 0,33           | 0,55          |
| 10      | 0,8          | 4,16           | 5,20          |
|         | 1,0          | 28,66          | 28,66         |
|         | 1,2          | 121,60         | 101,33        |
|         | 0,6          | 0,35           | 0,58          |
|         | 0,8          | 4,83           | 6,04          |
| 11      | 1,0          | 30,83          | 30,83         |
|         | 1,2          | 125,19         | 104,33        |

Tabela 12 – Consumo e corrente nos ensaios estáticos - Conclusão

A Tabela [13](#page-46-0) apresenta o consumo médio das 11 amostras. Vê se uma relação quadrática entre o aumento na tensão de alimentação e o aumento no consumo, conforme pode ser observado também na Figura [31.](#page-46-1)

| $V_{dd}$ (V) | Consumo $(nW)$ Desvio $(nW)$ |       |
|--------------|------------------------------|-------|
| 0,6          | 0,44                         | 0,12  |
| 0,8          | 5,16                         | 0,91  |
| 1,0          | 33,99                        | 4,54  |
| 1,2          | 139,21                       | 17,09 |

<span id="page-46-0"></span>Tabela 13 – Consumo médio nos ensaios estáticos

Figura 31 – Consumo médio

<span id="page-46-1"></span>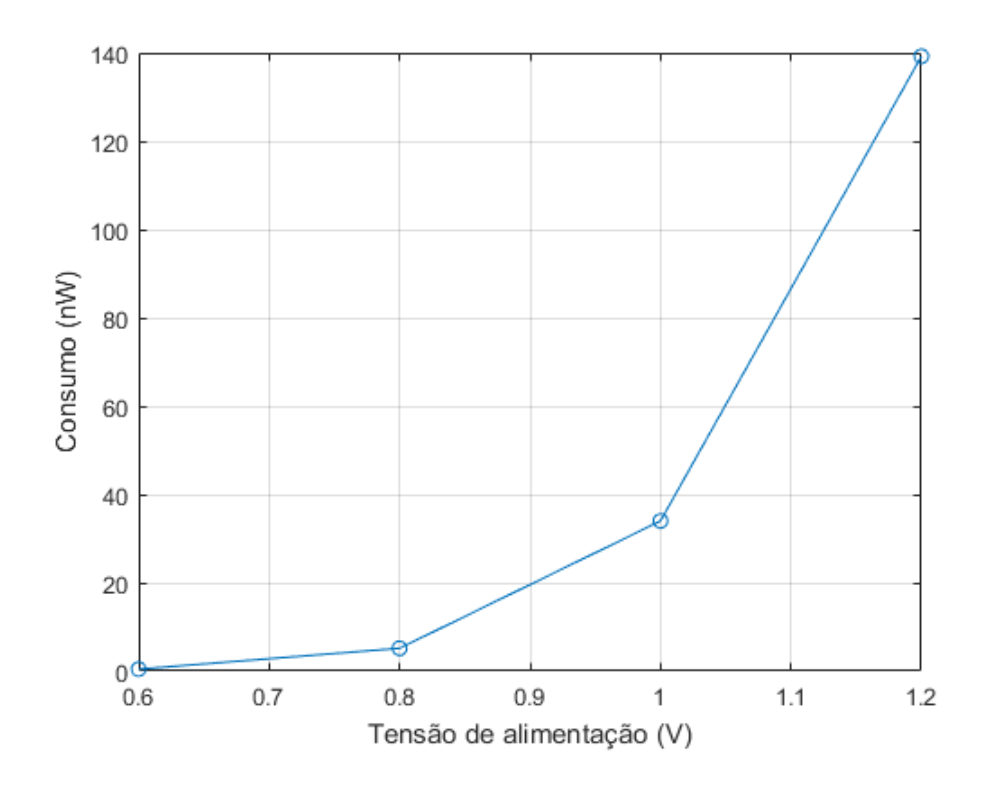

# 5.2 Ensaios dinâmicos

Os ensaios com variação da tensão de entrada  $V_p$  em frequências variáveis foram realizados com amostras encapsuladas e não encapsuladas. Porém, para as 3 amostras encapsuladas disponíveis, a amplitude da saída era muito baixa. Exemplificando o comportamento das amostras, tem-se a Figura [32,](#page-47-0) na qual a tensão de saída varia entre 6,75 mV e 9,21 mV. Os resultados não estavam dentro do esperado, de modo que apenas realizou-se o resto dos ensaios na frequência com as amostras não encapsuladas.

Considerando-se o resultado apresentado na Figura [32,](#page-47-0) calculou-se os atrasos do nível alto para baixo e do baixo para alto, considerando-se a mudança de estado como a média entre o nível alto e baixo. Os dois atrasos apresentaram o mesmo valor, de 5 ms.

<span id="page-47-0"></span>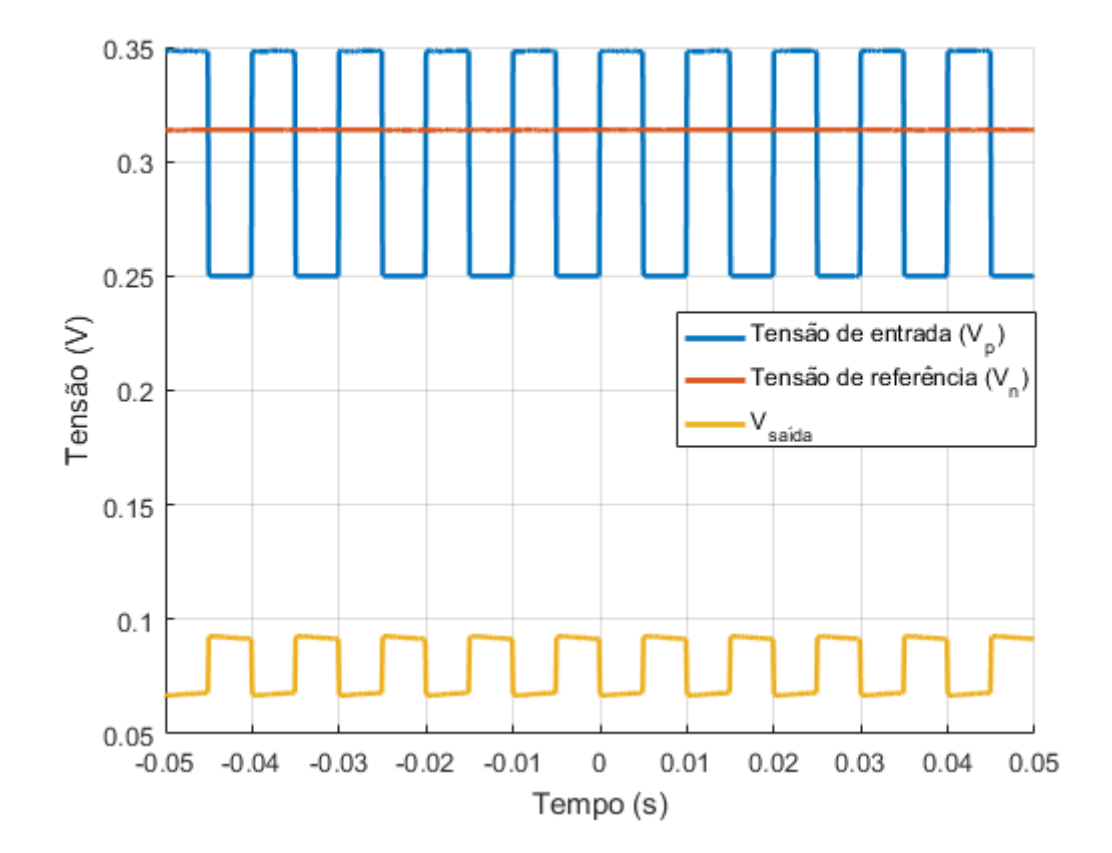

Figura 32 – Ensaio AC - Amostra encapsulada

A fim de se obter mais algumas medidas com variação de frequência na entrada, optou-se por medir os ensaios dinâmicos das amostras não encapsuladas com o Analisador de Parâmetros 4156C, apesar das limitações desse equipamento com medições no tempo, utilizando-se o menor tempo de amostragem do equipamento, de 2 *µ*s. Apesar das limitações, pode-se obter medidas da corrente da alimentação e ter, assim, uma ideia do consumo nessa condição de operação.

As Figuras [33,](#page-48-0) [34](#page-48-1) e [35](#page-49-0) apresentam o comportamento na frequência para as 3 amostras não encapsuladas medidas com o Analisador de Parâmetros 4156C, com um tempo de amostragem de 2 *µ*s. Como se pode observar, já na frequência de 10 Hz, as amostras não atingem mais o nível alto. A Amostra 3, inclusive, já não atinge os níveis alto e baixo em 3 Hz.

<span id="page-48-0"></span>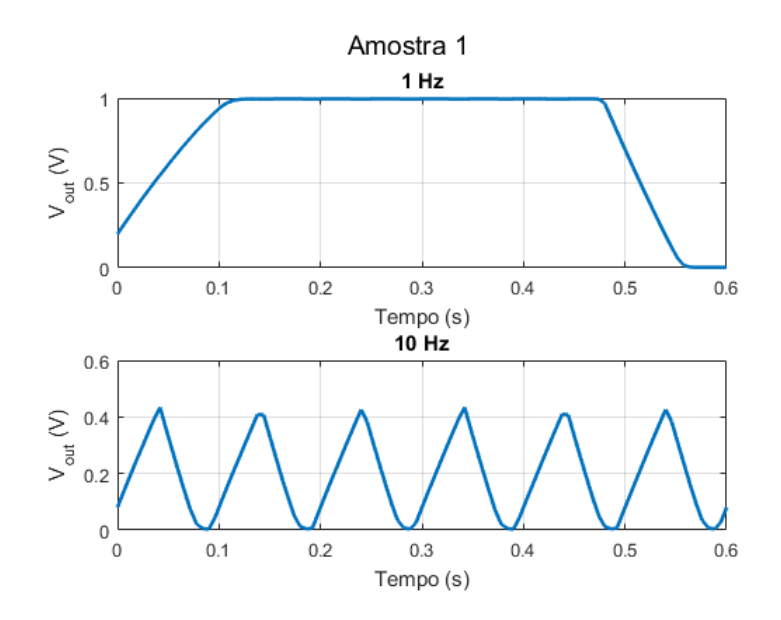

#### Figura 33 – Ensaio AC - Amostra 1

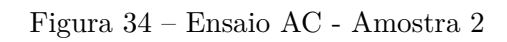

<span id="page-48-1"></span>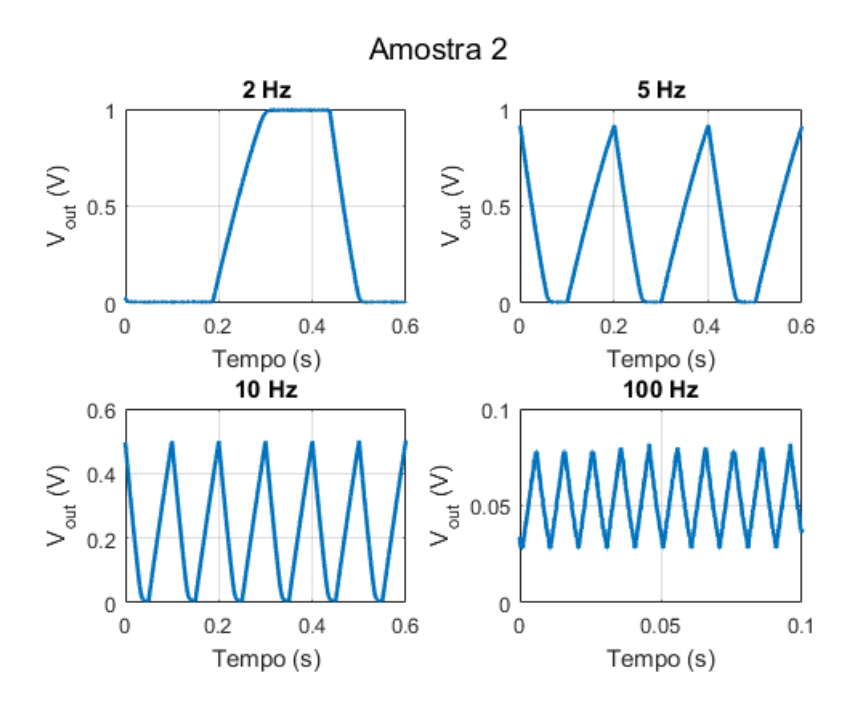

<span id="page-49-0"></span>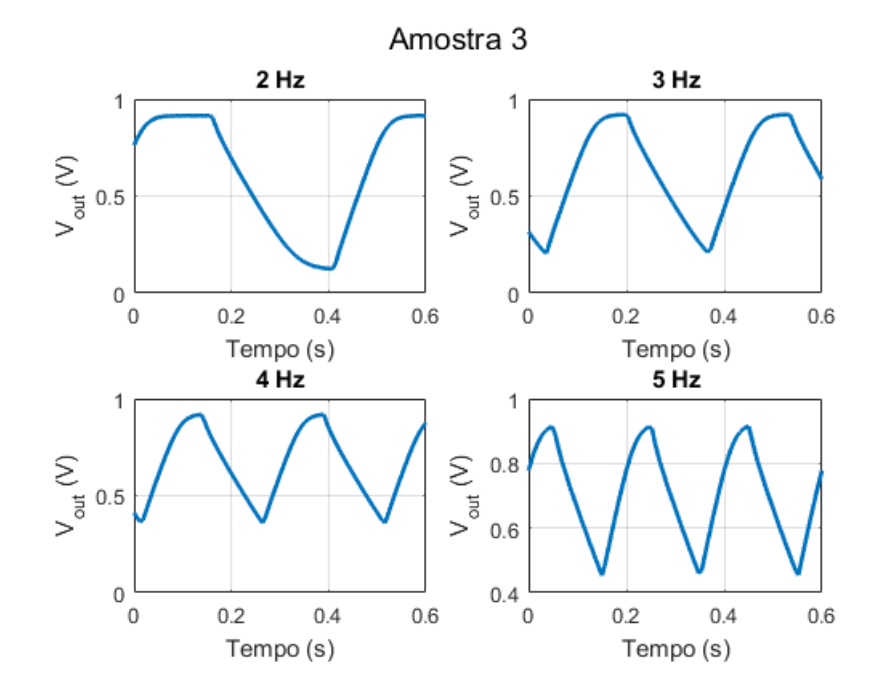

#### Figura 35 – Ensaio AC - Amostra 3

O comportamento das amostras na frequência ocorre devido à capacitância do Analisador de Parâmetros 4156C, que é muito maior do que a capacitância utilizada para simular o projeto do comparador. A capacitância considerada nas simulações é 0,5 pF e a capacitância do equipamento é de 1 nF. Nas simulações, o circuito funcionava à frequência esperada de 32 kHz, já nas medições experimentais, o *slew rate* é muito lento. Apesar disso, como mostra a Tabela [14,](#page-49-1) o valor em todas as frequências medidas é, aproximadamente o mesmo, possuindo o valor médio de 8,96 V/s quando do nível baixo para o alto. Já do nível alto para o baixo, o valor é 15,48 V/s.

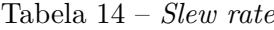

<span id="page-49-1"></span>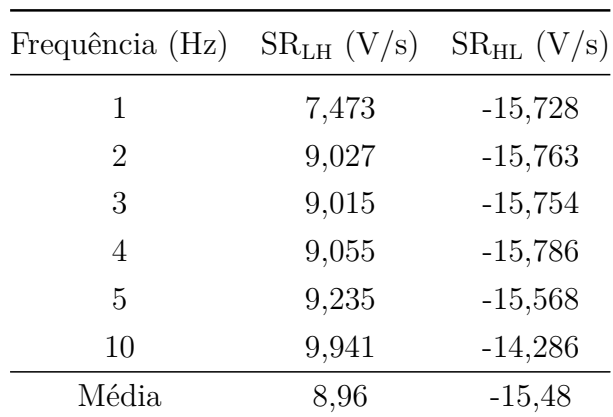

A Tabela [15](#page-50-0) apresenta os valores médios de tensão para os níveis alto e baixo da tensão de saída em diferentes faixas de frequência. Conforme comentado anteriormente, na <span id="page-50-0"></span>frequência de 10 Hz, o comparador já não atinge o nível alto. A Amostra 3 não foi medida nas frequências de 10 e 100 Hz, pois em 5 Hz ela já não atingia o nível baixo.

| Amostra        | Frequência (Hz) | Nível alto $(V)$ | Nível baixo $(mV)$ |
|----------------|-----------------|------------------|--------------------|
|                | $\mathbf{1}$    | 0,9958           | 2,5                |
|                | $\overline{2}$  | 0,9958           | 2,5                |
|                | 3               | 0,9956           | 2,6                |
| $\,1\,$        | $\overline{4}$  | 0,9942           | 2,7                |
|                | $\bf 5$         | 0,9050           | $2,\!7$            |
|                | 10              | 0,4342           | 3,0                |
|                | 100             | 0,0744           | 37,2               |
|                | $\mathbf 1$     | 0,9968           | 3,5                |
|                | $\overline{2}$  | 0,9968           | 3,6                |
|                | 3               | 0,9967           | 3,6                |
| $\overline{2}$ | $\overline{4}$  | 0,995            | 3,7                |
|                | $\overline{5}$  | 0,9085           | 3,8                |
|                | $10\,$          | 0,4967           | 3,8                |
|                | 100             | 0,0744           | 30,8               |
|                | $\mathbf{1}$    | 0,9173           | 122,7              |
|                | $\overline{2}$  | 0,9193           | 124,0              |
|                | 3               | 0,9206           | 207,7              |
| 3              | $\overline{4}$  | 0,9189           | 359,2              |
|                | $\overline{5}$  | 0,9149           | 453,1              |
|                | $10\,$          |                  |                    |
|                | 100             |                  |                    |

Tabela 15 – Valores médios de tensão para os níveis alto e baixo na frequência

A Figura [36](#page-51-0) apresenta o consumo instantâneo em 3 frequências distintas para a Amostra 2.

A Tabela [16](#page-51-1) apresenta o valor da corrente *rms* de alimentação do circuito, a qual é similar nas diferentes frequências. Para cada frequência é feita a média das 3 amostras.

<span id="page-51-0"></span>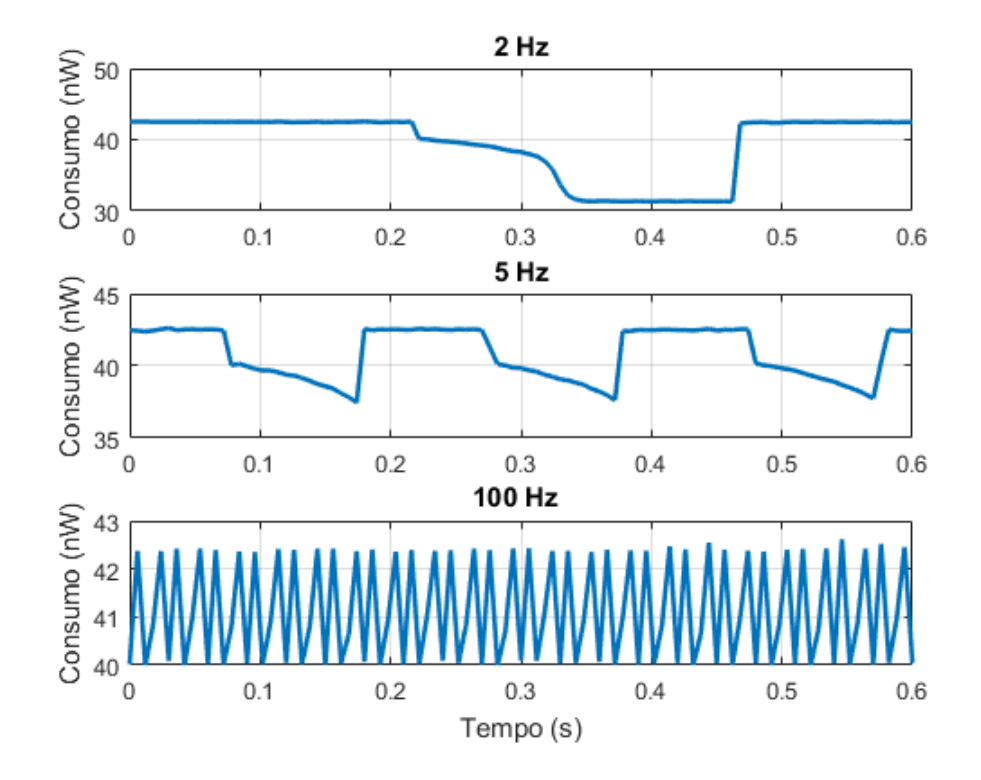

Figura 36 – Consumo na frequência de 2, 5 e 100 Hz para a Amostra 2

<span id="page-51-1"></span>Tabela 16 – Corrente *rms* - @ 1 V

| Frequência (Hz) $I_{dd_{\rm rms}}$ (nA) |       |
|-----------------------------------------|-------|
| 1                                       | 29,80 |
| 2                                       | 30,32 |
| 3                                       | 30,67 |
| 4                                       | 30,67 |
| 5                                       | 29,04 |
| 10                                      | 41,16 |
| 100                                     | 35,86 |

<span id="page-51-2"></span>A Tabela [17](#page-51-2) apresenta os valores de *rise time* e *fall time* considerando-se a faixa 10-90% do valor de tensão do nível alto. Observa-se uma diferença entre o tempo de descida e subida, sendo este maior, ou seja, o comparador é mais lento quando precisa ir do nível baixo para o alto. Apesar disso, o valor é consistente entre as amostras, embora o tempo de descida e subida são maiores do que o esperado, cujos valores estão na ordem de microvolts.

| Frequência (Hz) Fall time (ms) Rise time (ms) |                  |                  |
|-----------------------------------------------|------------------|------------------|
|                                               |                  |                  |
|                                               | 51,12            | 87,96            |
| 2                                             | 50,88            | 88,62            |
| 3                                             | 50,97            | 88,74            |
| 4                                             | 50,55            | 87,90            |
| Média                                         | $50,88 \pm 0,24$ | $88,31 \pm 0,43$ |

Tabela 17 – *Fall time* e *rise time*

## 5.3 Comparação dos resultados experimentais com os simulados

A Tabela [18](#page-53-0) apresenta uma breve comparação entre alguns parâmetros simulados e experimentais do circuito medido. Os resultados simulados considerados levam em conta o circuito do comparador e o circuito de *bias*, assim como uma capacitância de saída de 1 nF, pois essas são as condições medidas com o equipamento 4156C.

Observando-se a corrente de alimentação, Irms, vê-se que o valor simulado fica muito próximo do experimental. Pode-se se citar também, que, para a alimentação de 1 V, todas as 11 amostras tiveram um valor e corrente que ficou dentro de 1 desvio (13,94 nA) do valor simulado na simulação de Monte Carlo. Já quando a alimentação era de 0,8 V, a Amostra 7 ficou fora do limite de 1 desvio (2,857 nA), com uma corrente de 8,95 nA. Quando a alimentação foi de 1,2 V, 5 amostras ficaram fora do limite de 1 desvio (37,2 nA) a citar, 4 (100,41 nA), 6 (103,48 nA), 9 (104,21 nA), 10 (101,3 nA) e 11 (104,33 nA). Os valores de corrente experimental podem ser observados na Tabela [13,](#page-46-0) já os valores simulados podem ser observados na Tabela [4.](#page-24-0)

Os valores de nível alto da tensão de saída, ficaram muito próximos do simulado, enquanto os de nível baixo da tensão de saída ficaram mais distantes, principalmente na alimentação de 0,8 V. Na alimentação nominal de 1 V, a diferença foi de 7,6 mV.

Observa-se que os valores de *slew rate* do nível baixo para o alto simulados e experimentais são parecidos, com uma diferença de 0,44 V/s. O que pode indicar que o comparador funcionaria, com uma capacitância de saída de 0,5 pF, com a frequência projetada de 32 kHz, já que com uma capacitância de saída de 1 nF, ele se comporta como o esperado. Porém, é um indicativo e não algo para tomar-se como fato.

O consumo experimental a 1 V foi de 33,99 nW. Em comparação ao trabalho de [\(ROBERTS; WENTZLOFF,](#page-59-0) [2012\)](#page-59-0) e ao trabalho de [\(OH; ROBERTS; WENTZLOFF,](#page-59-1) [2013\)](#page-59-1), este projeto consome mais em condições nominais. O trabalho de [\(OH; ROBERTS;](#page-59-1) [WENTZLOFF,](#page-59-1) [2013\)](#page-59-1) é o que fica mais distante deste projeto, com um consumo de 8,4 nW. O resultado do trabalho de [\(ROBERTS; WENTZLOFF,](#page-59-0) [2012\)](#page-59-0) fica mais próximo

deste projeto, com um consumo de 28 nW. Já em relação ao trabalho de [\(ZHANG](#page-59-2) *et al.*, [2018\)](#page-59-2) este projeto consome menos, pois o comparador deles consome 120 nW. O consumo experimental do comparador deste trabalho inclui o circuito de *bias*, enquanto o trabalho de [\(ROBERTS; WENTZLOFF,](#page-59-0) [2012\)](#page-59-0) e o de [\(OH; ROBERTS; WENTZLOFF,](#page-59-1) [2013\)](#page-59-1) incluem apenas o comparador. Em relação aos trabalho de [\(ZHANG](#page-59-2) *et al.*, [2018\)](#page-59-2) a comparação pode ser realizada de maneira direto, pois ambos os trabalhos incluem o circuito de *bias*.

<span id="page-53-0"></span>

| Parâmetro        | @1V                |                     | $@0,8$ V            |                    | @1,2V              |                    |
|------------------|--------------------|---------------------|---------------------|--------------------|--------------------|--------------------|
|                  | Simulado           | Experimental        | Simulado            | Experimental       | Simulado           | Experimental       |
| $I_{\rm rms}$    | $40,66$ nA         | $33.99$ nA          | $6,08$ nA           | $6.45$ nA          | $144.5$ nA         | $142,2 \text{ nA}$ |
| $V_{OH}$         | 999,5 mV           | 991,9 mV            | $796.2 \text{ mV}$  | 784 mV             | 1.2 V              | $1,19$ V           |
| $V_{OL}$         | 437 $\mu$ V        | $8.05$ mV           | $3.0 \text{ mV}$    | $17,24 \text{ mV}$ | 133 $\mu$ V        | $6,64$ mV          |
| SR <sub>LH</sub> | $9,40 \text{ V/s}$ | $8,96 \text{ V/s}$  | 34,96 $V/s$         | $\qquad \qquad -$  | $1,07 \text{ V/s}$ |                    |
| SR <sub>HL</sub> | $9,94 \text{ V/s}$ | $15,48 \text{ V/s}$ | $35,09 \text{ V/s}$ |                    | $1,13 \text{ V/s}$ |                    |
|                  |                    |                     |                     |                    |                    |                    |

Tabela 18 – Comparação entre os resultados experimentais e simulados

As Figuras [37,](#page-54-0) [38](#page-54-1) e [39](#page-55-0) apresentam a distribuição dos valores experimentais de corrente de cada amostra, comparando com a média e o desvio padrão da simulação de Monte Carlo para 1000 amostras, com o circuito de *bias* incluído e uma carga de 1 nF na saída.

Pode-se observar na Figura [37,](#page-54-0) para a tensão de alimentação de 1 V, que a corrente média para todas as amostras ficam dentro da faixa *µ* ± *σ* da simulação de Monte Carlo, inclusive 10 amostras ficam dentro da faixa *µ* − *σ*. Para a tensão de alimentação de 1,2 V, 5 amostras se localizam na faixa *µ* − 2*σ*, como mostra a Figura [39.](#page-55-0) Já para a tensão de alimentação de 0,8 V, como mostra a figura [38,](#page-54-1) apesar de todas as amostras ficarem dentro da faixa  $\mu \pm \sigma$ , tem-se uma concentração maior de amostras na faixa de  $\mu + \sigma$ , comportamento que não aparece nas tensões de alimentação de 1 V e 1,2 V.

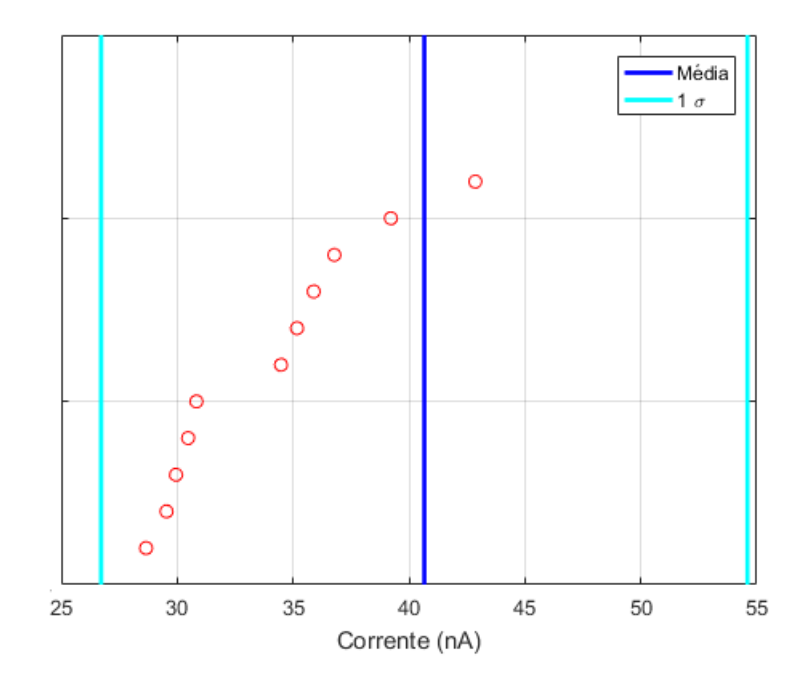

<span id="page-54-0"></span>Figura 37 – Distribuição das medições experimentais de corrente - @1 V

<span id="page-54-1"></span>Figura 38 – Distribuição das medições experimentais de corrente - @0,8 V

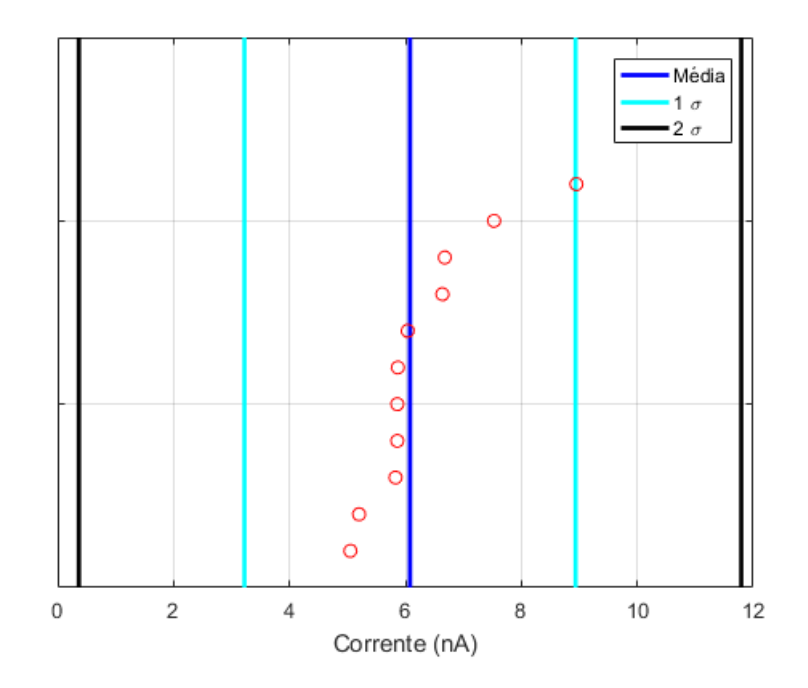

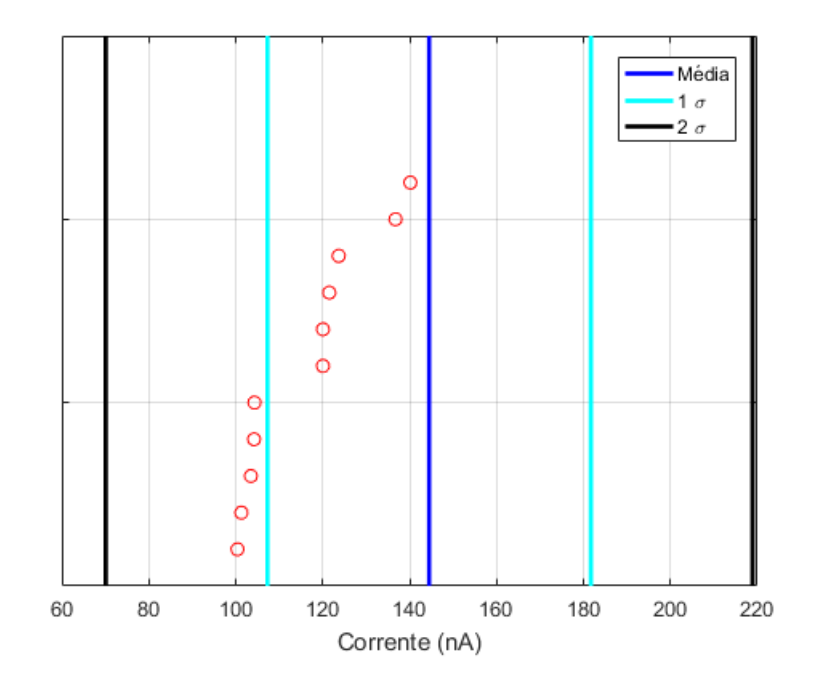

<span id="page-55-0"></span>Figura 39 – Distribuição das medições experimentais de corrente - @1,2 V

# 5.4 Análise com percentis

Também para análise dos dados utiliza-se o *web app* disponibilizado por [\(SCHMID;](#page-59-3) [HUBER,](#page-59-3) [2014\)](#page-59-3) como uma forma mais adequada para tratar dados provenientes de poucas amostras.

Segundo [\(SCHMID; HUBER,](#page-59-3) [2014\)](#page-59-3), é muito comum que os artigos tragam uma média e um desvio padrão obtidos de testes com um número pequeno de amostras. Se *s<sup>x</sup>* é assumido como  $\sigma_x$  e os limites de  $\pm 3\sigma$  são calculados, não é verdade que apenas  $0.27\%$ das amostras serão encontradas fora desses limites. Isso não seria verdade mesmo que a distribuição fosse, com certeza, normal.

Se a distribuição não for normal, o mais adequado seria substituir o termo  $\mu \pm \sigma$ , pelos percentis *P*<sup>15</sup>*,*<sup>87</sup> e *P*<sup>84</sup>*,*<sup>13</sup>, *µ* ± 2*σ* por *P*<sup>2</sup>*,*<sup>275</sup> e *P*<sup>97</sup>*,*<sup>725</sup> e *µ* ± 3*σ* por *P*<sup>0</sup>*,*<sup>135</sup> e *P*<sup>99</sup>*,*<sup>865</sup>. Fora dos limites de *P*<sup>15</sup>*,*<sup>87</sup> e *P*<sup>84</sup>*,*<sup>13</sup>, normalmente, não se tem muito a dizer devido ao baixo número de amostras, a não ser que se assuma uma distribuição normal. Apesar disso, mesmo que a distribuição seja normal, não se deve assumir que fora dos limites *m* ± 3*s* se encontram 0,27% das amostras, pois se *µ* e *σ* são os valores máximos dos respectivos intervalos de confiança, então a probabilidade de amostra estar fora da faixa *m* ± 3*s* é de  $6,05\%$ .

A sugestão trazido por [\(SCHMID; HUBER,](#page-59-3) [2014\)](#page-59-3) para se tratar dados com poucas amostras é de se utilizar a mediana M, invés da média, e percentis, por exemplo, *P*<sup>15</sup>*,*<sup>87</sup> e *P*<sup>84</sup>*,*<sup>13</sup>, associados a um intervalo de confiança, invés do desvio. Calcular a mediana minimiza a distância média absoluta em relação a todas as amostras, mas o valor médio minimiza a distância ao quadrado da média, então a mediana pode ser mais informativa, porque as medidas nas bordas tem muito mais influência na média do que mediana.

A partir deste método é possível decidir quais valores dos dados se pode utilizar para diferentes percentis e intervalos de confiança. Desde que os dados estejam em ordem crescente e, por exemplo, tem-se 10 amostras e é necessário um intervalo de confiança de 75%, então os dados mais extremos (*x*<sup>1</sup>*,*2*,*9*,*<sup>10</sup>) podem ser descartados. Isso significa que quanto mais medidas se tem, mais pode-se ignorar os dados nas bordas. Mesmo assim, para se falar em um percentil tão pequeno quanto  $P_{0,135}$ , que corresponde a  $\mu - 3\sigma$  numa distribuição normal, com um intervalo de confiança de 75% seriam necessárias 61 amostras.

A Tabela [19](#page-56-0) apresenta a mediana e alguns percentis para medições em tensão de alimentação nominal com um intervalo de confiança de 75%.

Para o *offset* e o ganho, são descartadas a primeira e a última amostra, ou seja, a amostra com o menor valor de *offset* e ganho e a amostra com os maiores valores. Já para a corrente, são descartados os 2 menores valores e os 2 maiores, pois não faz-se diferenciação entre *low to high* e *high to low*.

Não é possível obter-se, com um intervalo de confiança de 75%, os percentis correspondentes a 2 desvios numa distribuição normal,  $P_{2,275}$  e P  $_{97,725}$ , devido ao pequeno número de amostras. Com um intervalo de confiança de 95%, não seria possível nem mesmo obter os percentis correspondentes a 1 desvio,  $P_{15,87}$  e  $P_{84,13}$ .

<span id="page-56-0"></span>

| Parâmetro         | Mediana              | $P_{25}$    | $P_{75}$             | $P_{15,87}$        | $P_{84,13}$        |
|-------------------|----------------------|-------------|----------------------|--------------------|--------------------|
| $I_{\rm rms}$     | $34,47$ nA           | $29,67$ nA  | 38,87 nA             | $28,90 \text{ nA}$ | $42,72 \text{ nA}$ |
| $Offset_{LH}$     | $-4,85$ mV           | $-14,53$ mV | $10,98$ mV           | $-28,08$ mV        | $20,59$ mV         |
| $Offset_{HL}$     | $-12,48$ mV          | $-29.98$ mV | $3,84$ mV            | $-31,97$ mV        | $5,46$ mV          |
| Ganho $_{LH}$     | $221,17$ V/V         | 169,84 V/V  | 282,15 V/V           | $140,66$ V/V       | 370,63 V/V         |
| Ganho $_{\rm HL}$ | $274,02 \text{ V/V}$ | 224,68 V/V  | $316,24 \text{ V/V}$ | 148,83 V/V         | 368,79 V/V         |

Tabela 19 – Medianas e percentis dos resultados experimentais

# 6 Conclusão

O presente trabalho possibilitou a validação experimental e a caracterização elétrica do projeto de um comparador para rádio *wake-up*. Foi possível medir experimentalmente o *offset*, o ganho, a corrente de alimentação e o *slew rate* para uma alimentação de 0,6 V, 0,8 V, 1 V e 1,2 V. As medidas foram realizadas em 11 amostras do mesmo lote de fabricação em processo de 130 nm.

Quanto aos resultados obtidos, a corrente à 1 V de alimentação, ficou abaixo do esperado, com um valor experimental de 33,99 nA e valor simulado esperado de 40,66 nA. Estes valores incluem o circuito de *bias*. Devido ao fato do circuito de *bias* estar conectado à mesma alimentação do comparador, não pode-se afirmar qual a corrente necessária apenas para o comparador, assim não pode-se validar a corrente de 6,37 nA simulada.

Em respeito ao ganho, o valor médio foi de 227 V/V do nível baixo para alto e 281 V/V do nível baixo para alto, para uma alimentação de 1 V. Já o valor médio da tensão de *offset* foi de 6,98 mV e de -11,89 mV, do nível baixo para alto e do alto para baixo, respectivamente. Assim, o circuito apresenta uma leve histerese em seu comportamento.

O *slew rate* do nível alto para baixo foi de 15,48 V/s e do nível baixo para alto foi de 8,96 V/s. Valores bem próximos do esperado para uma carga de 1 nF, a qual representa a capacitância de entrada do 4156C [\(AGILENT TECHNOLOGIES,](#page-58-0) [2009\)](#page-58-0), equipamento utilizado nas medidas. Porém o comparador foi projetado para operar com uma carga de 0,5 pF, capacitância de entrada estimada de uma porta lógica do estágio seguinte.

Uma dificuldade encontrada foi o fato de não haver um *buffer* na saída do comparador, assim a tensão de saída era muito afetada pela capacitância e impedância dos cabos e dos equipamentos. Dessa maneira não pode-se validar o comportamento do comparador na frequência de operação nominal, pois as amostras medidas sem encapsulamento já não apresentavam o comportamento esperado.

# Referências Bibliográficas

AGILENT TECHNOLOGIES. *Agilent 33250A 80 MHz Function/Arbitrary Waveform Generator - User's Guide*. [S.l.], 2000.

<span id="page-58-0"></span>AGILENT TECHNOLOGIES. *Agilent 4156C Precision Semiconductor Parameter Analyzer - User's Guide*. [S.l.], 2009.

ALLEN, P. *Analog Integrated Circuit Design II - Lecture 360 - Characterization of Comparators*. 2002.

AVNET. An introduction to jot components. 2019. Disponível em: [<https:](https://www.avnet.com/wps/portal/us/resources/article/nxp-intro-to-iot-components/) [//www.avnet.com/wps/portal/us/resources/article/nxp-intro-to-iot-components/>.](https://www.avnet.com/wps/portal/us/resources/article/nxp-intro-to-iot-components/)

BAHIA, K.; SUARDI, S. The state of mobile internet connectivity 2019. *GSMA*, 2019. Disponível em: [<https://www.gsma.com/mobilefordevelopment/wp-content/uploads/](https://www.gsma.com/mobilefordevelopment/wp-content/uploads/2019/07/GSMA-State-of-Mobile-Internet-Connectivity-Report-2019.pdf) [2019/07/GSMA-State-of-Mobile-Internet-Connectivity-Report-2019.pdf>.](https://www.gsma.com/mobilefordevelopment/wp-content/uploads/2019/07/GSMA-State-of-Mobile-Internet-Connectivity-Report-2019.pdf)

ELHEBEARY, M. R.; IBRAHIM, M. A.; MOHIELDIN, M. M. A. A. N. Dual-source self-start high-efficiency microscale smart energy harvesting system for iot. *IEEE Transactions on Industrial Electronics*, 2017.

KAMALINEJAD, P.; KEIKHOSRAVY, K.; MAGNO, M. A high-sensitivity fully passive wake-up radio front-end for wireless sensor nodes. *Digest of Technical Papers - IEEE International Conference on Consumer Electronics*, 2014.

KEYSIGHT TECHNOLOGIES. *Osciloscópios InfiniiVision 3000T da Série X - Folha de Dados*. [S.l.], 2017.

KEYSIGHT TECHNOLOGIES. *Keysight B2961A/B2962A 6.5 Digit Low Noise Power Source*. [S.l.], 2019.

LAVADO, T. Uso da internet no brasil cresce, e 70% da população está conectada. *G1*, 2019. Disponível em: [<https://g1.globo.com/economia/tecnologia/noticia/2019/08/28/](https://g1.globo.com/economia/tecnologia/noticia/2019/08/28/uso-da-internet-no-brasil-cresce-e-70percent-da-populacao-esta-conectada.ghtml) [uso-da-internet-no-brasil-cresce-e-70percent-da-populacao-esta-conectada.ghtml>.](https://g1.globo.com/economia/tecnologia/noticia/2019/08/28/uso-da-internet-no-brasil-cresce-e-70percent-da-populacao-esta-conectada.ghtml)

LUETH, K. L. State of the iot 2018: Number of iot devices now at 7b - market accelerating. *IoT Analytics - Market Insights for the Internet of Thins*, 2018. Disponível em:  $\langle$ https:// [iot-analytics.com/state-of-the-iot-update-q1-q2-2018-number-of-iot-devices-now-7b/>.](https://iot-analytics.com/state-of-the-iot-update-q1-q2-2018-number-of-iot-devices-now-7b/)

MAGNO, M.; BENINI, L. An ultra low power high sensitivity wake-up radio receiver with addressing capability. *The Second International Workshop on GReen Optimized Wireless Networks*, 2014.

MERCIER, P. *Design of Low-Power Wake-up Radios for IoT Applications*. 2018. Disponível em: [<https://ieeexplore.ieee.org/stamp/stamp.jsp?tp=&arnumber=8357117>.](https://ieeexplore.ieee.org/stamp/stamp.jsp?tp=&arnumber=8357117)

MICROTECH, C. *Probe Systems - Wafer Probe Stations*. 2019. Disponível em: [<https://www.formfactor.com/products/probe-systems/>.](https://www.formfactor.com/products/probe-systems/)

<span id="page-59-1"></span>OH, S.; ROBERTS, N.; WENTZLOFF, D. A 116 nw multi-band wake-up receiver with 31-bit correlator and interference rejection. *Proceedings of the IEEE 2013 Custom Integrated Circuits Conference*, 2013.

RINNE, J.; KESKINEN, J.; BERGER, P. R.; LUPO, D.; VALKAMA, M. Viability bounds of m2m communication using energy-harvesting and passive wake-up radio. *IEEE Access*, 2017.

ROBERTS, D. D. W. N. E. *Ultra-Low Power Wake-Up Radios*. 2015. Disponível em:  $\langle \text{https://link.springer.com/content/pdf/10.1007\%2F978-3-319-14714-7}-5.\text{pdf}\rangle.$ 

<span id="page-59-0"></span>ROBERTS, N.; WENTZLOFF, D. A 98 nw wake-up radio for wireless body area networks. *IEEE Radio Frequency Integarted Circuits Symposium*, 2012.

<span id="page-59-3"></span>SCHMID, H.; HUBER, A. Measuring a small number of samples and the 3*σ* fallacy. *IEEE Solid-State Circuits Magazine*, 2014.

SHEKHAR, C.; VARMA, S.; MARINGANTI, R. A passive wake-up circuit for event driven wireless sensor network applications. *Texas Instruments*, 2015.

SMAT, R. *Introduction to comparators, their parameters and basic applications*. [S.l.], 2012.

WALKER, M. *The Hype Cycle for Emerging Technologies*. 2017.

WANG, Y.; WANG, H.; WEN, G. Envelope edge detector for ultra-low power sensor wake-up circuit. *Symposium on Low Power Electronics and Design*, 2013.

WILHELMSSON, L.; SUNDMAN, D. Wake-up radio - a key component of iot? *Ericsson*, 2017. Disponível em:  $\langle \text{https://www.ericsson.com/en/blog}/2017/12 \rangle$ [wake-up-radio--a-key-component-of-iot>.](https://www.ericsson.com/en/blog/2017/12/wake-up-radio--a-key-component-of-iot)

<span id="page-59-2"></span>ZHANG, H.; LI, C.; CHEN, S.; TAN, X.; YAN, N.; MIN, H. A low-power ofdm-based wake-up mechanismo for ioe applications. *IEEE*, 2018.

# <span id="page-60-0"></span>APÊNDICE A – Resultados dos ensaios estáticos

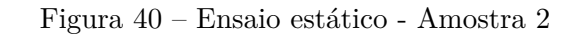

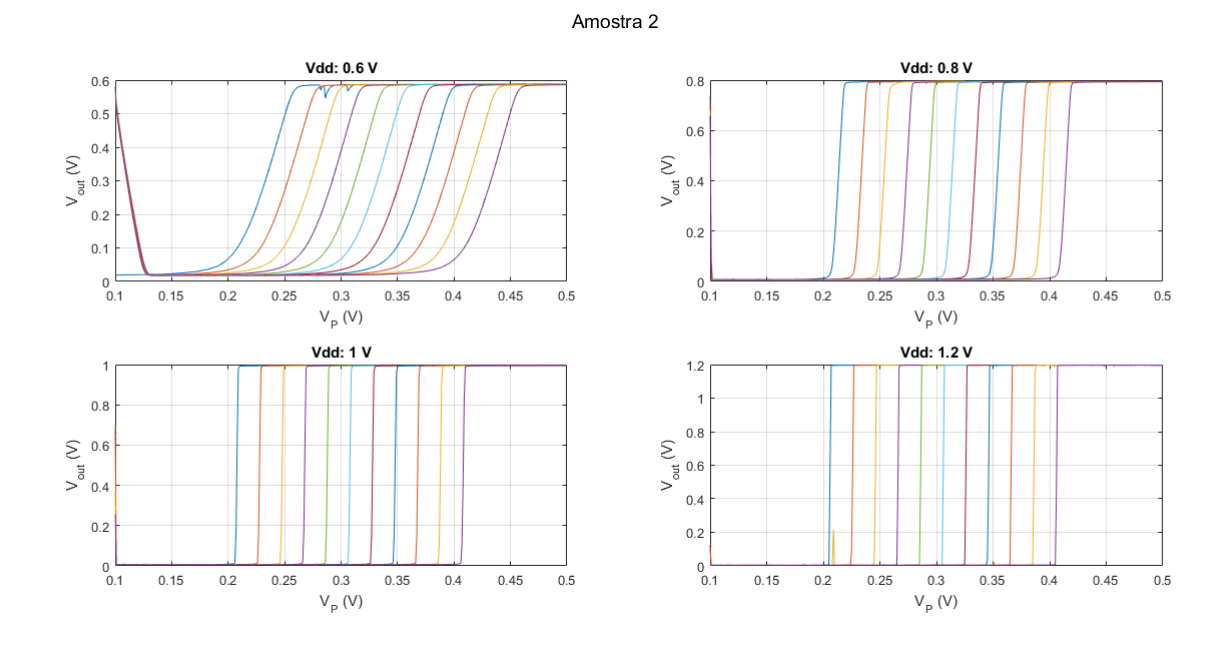

Figura 41 – Ensaio estático - Amostra 3

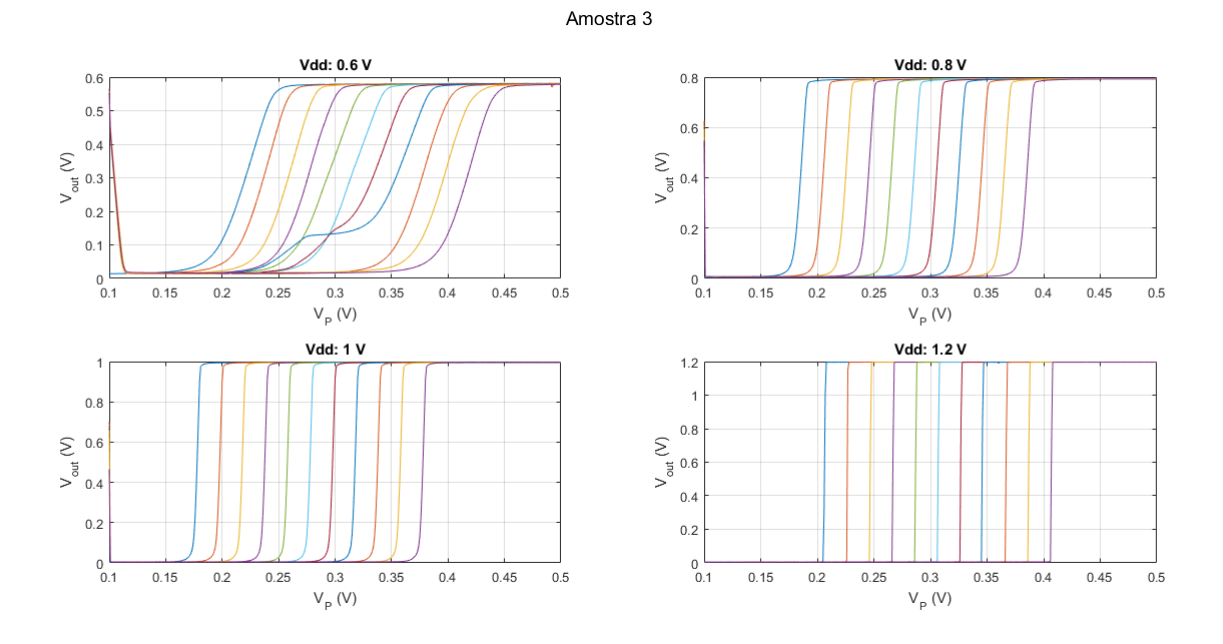

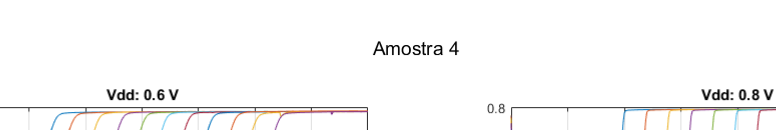

Figura 42 – Ensaio estático - Amostra 4

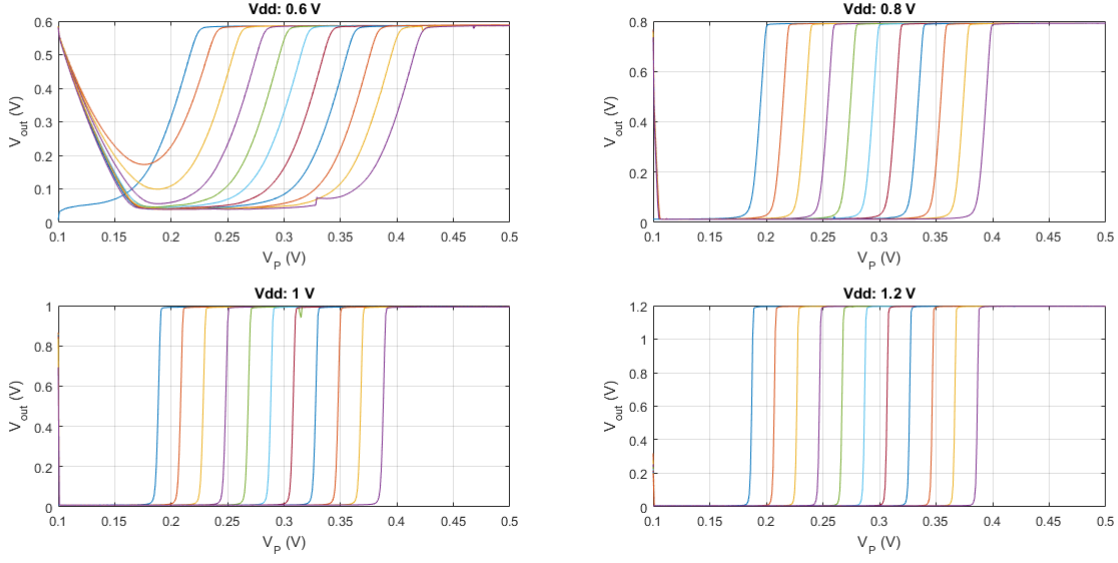

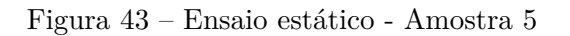

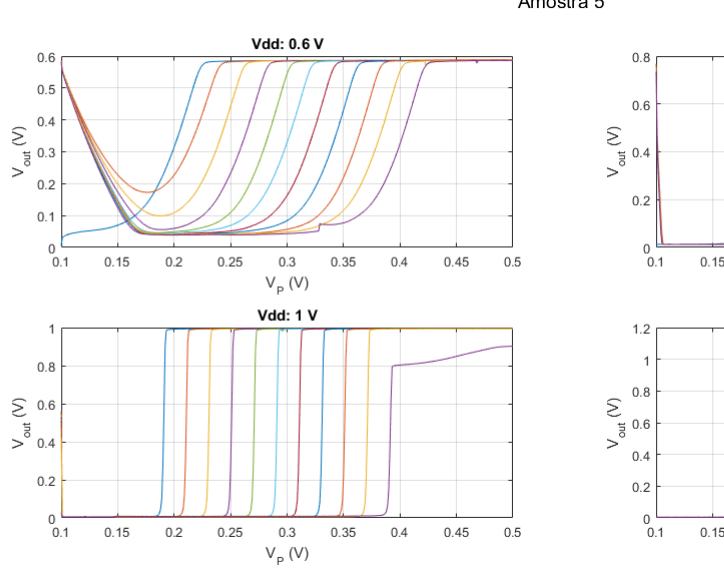

Vdd: 0.8 V  $\frac{0.3}{V_{\rm p} \left( V \right)}$  $0.15$  $0.25$  $0.45$  $0.2\,$  $0.35$  $0.4$  $0.5\,$ **Vdd: 1.2 V**  $\frac{0.3}{V_{\text{p}}(V)}$  $0.15$  $0.2$  $0.25$  $0.35$  $0.4$  $0.45$  $0.5$ 

Amostra 5

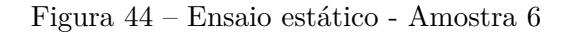

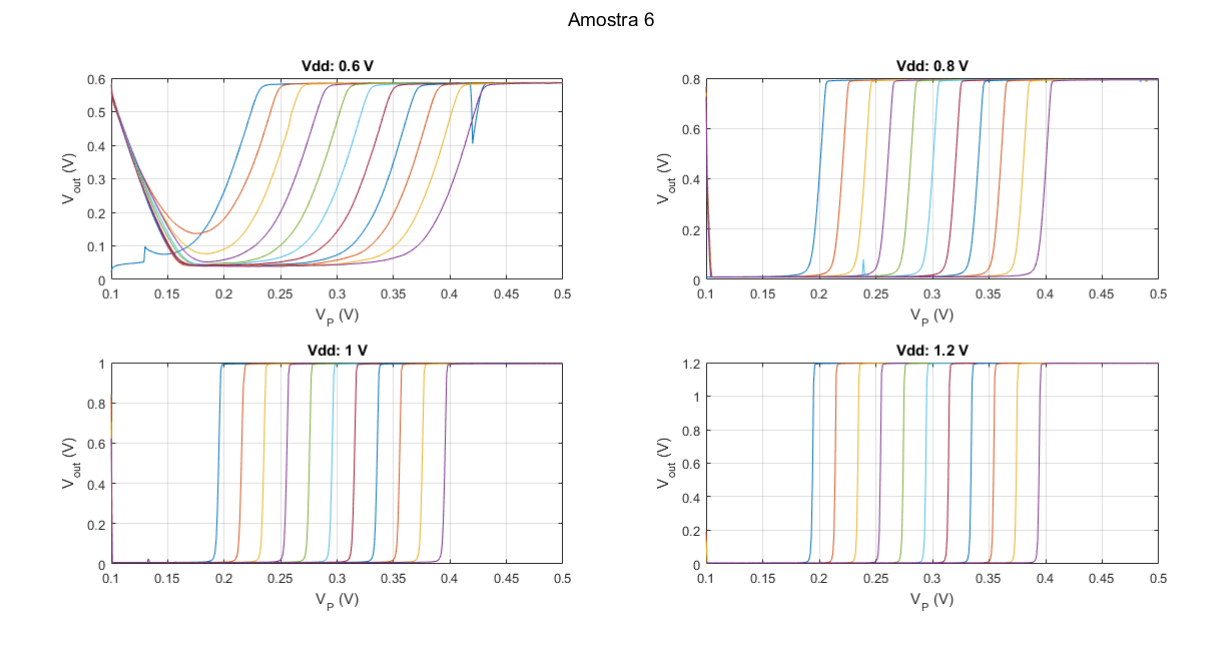

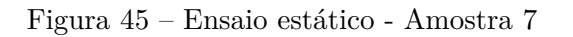

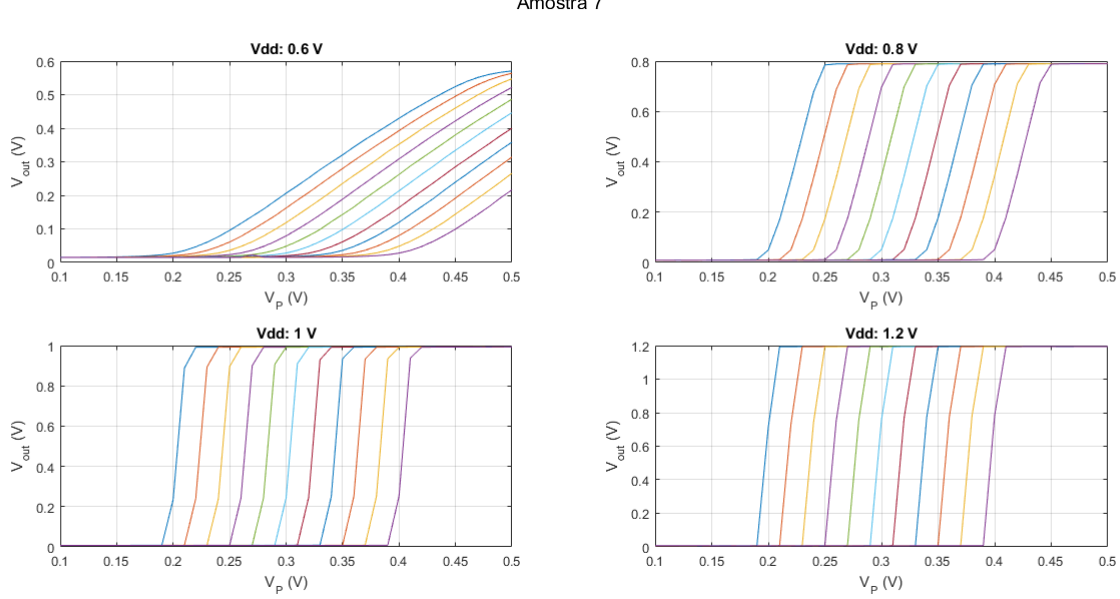

Amostra 7

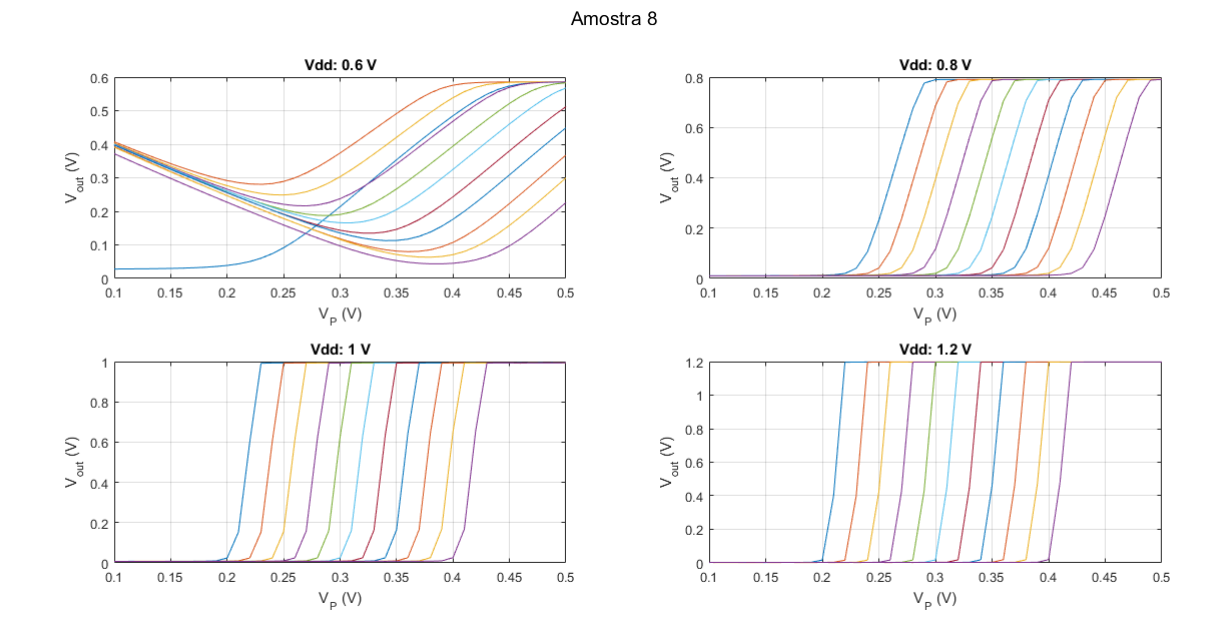

#### Figura 46 – Ensaio estático - Amostra 8

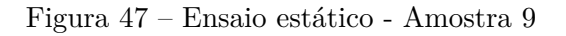

<span id="page-63-0"></span>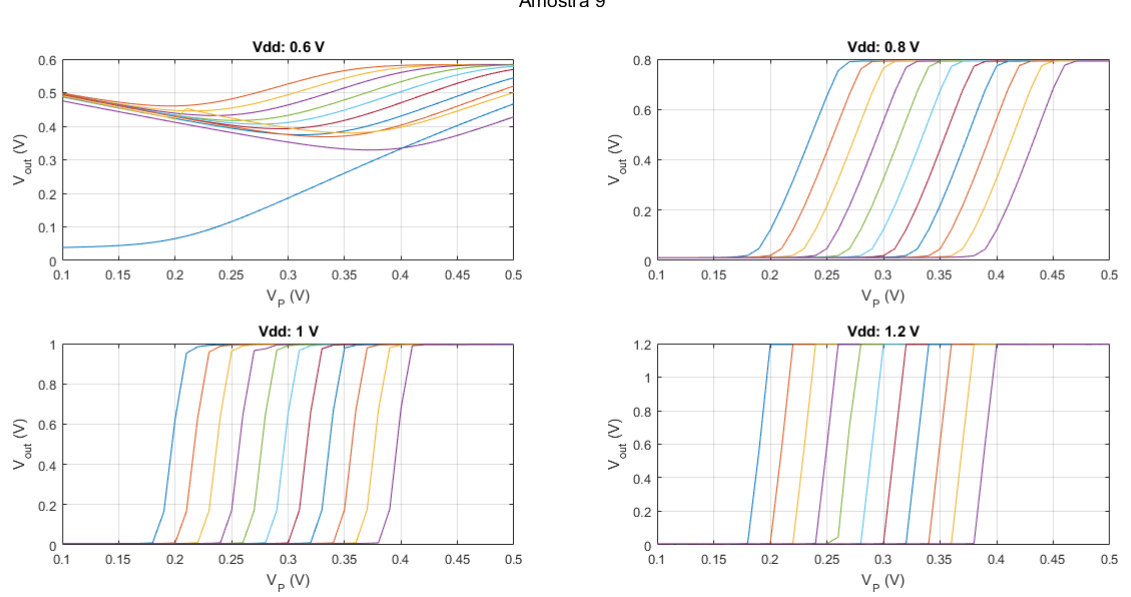

Amostra 9

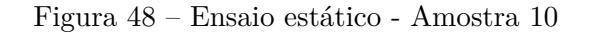

<span id="page-64-0"></span>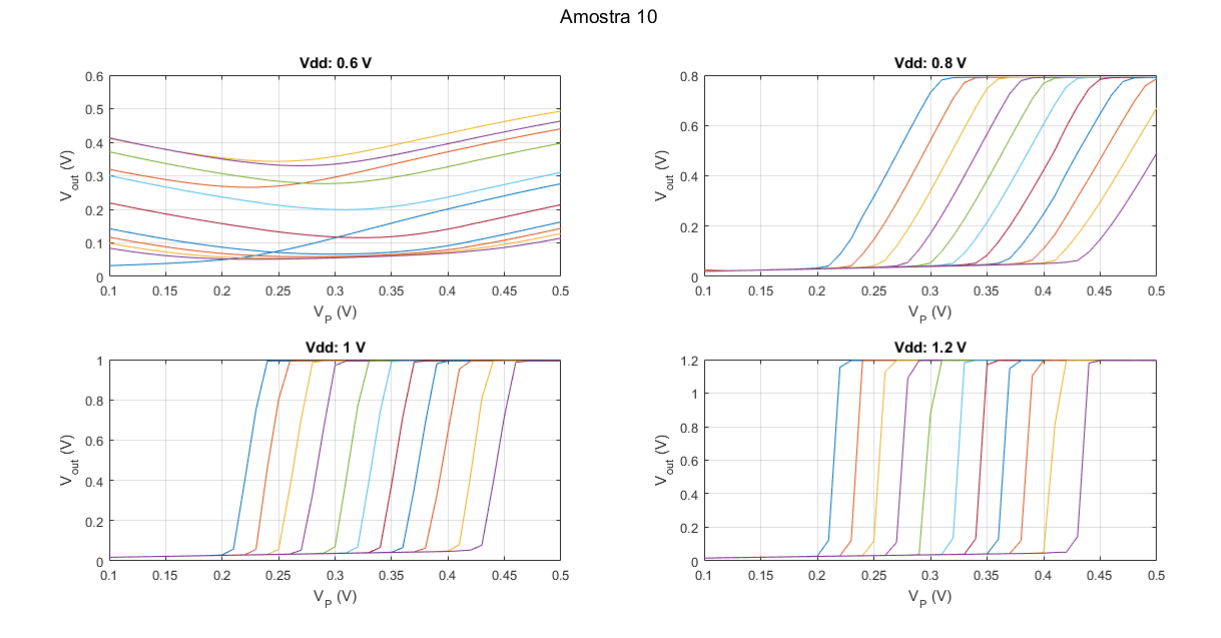

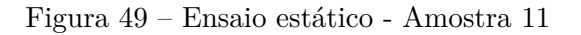

<span id="page-64-1"></span>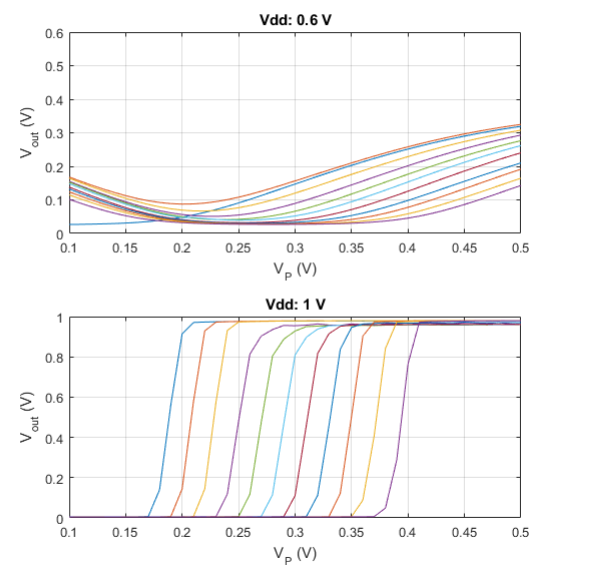

Amostra 11

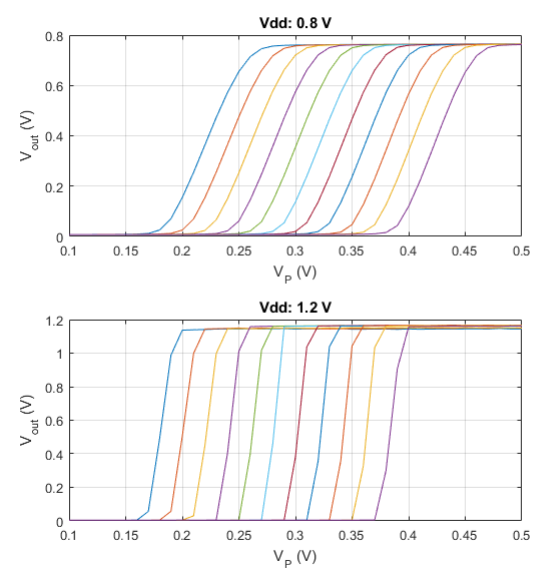

# <span id="page-65-0"></span>APÊNDICE B – Histogramas da tensão de offset

Figura 50 – Histograma da tensão de  $\emph{offset}$  para alimentação de 0,8 V e  $\rm V_p$  ascendente

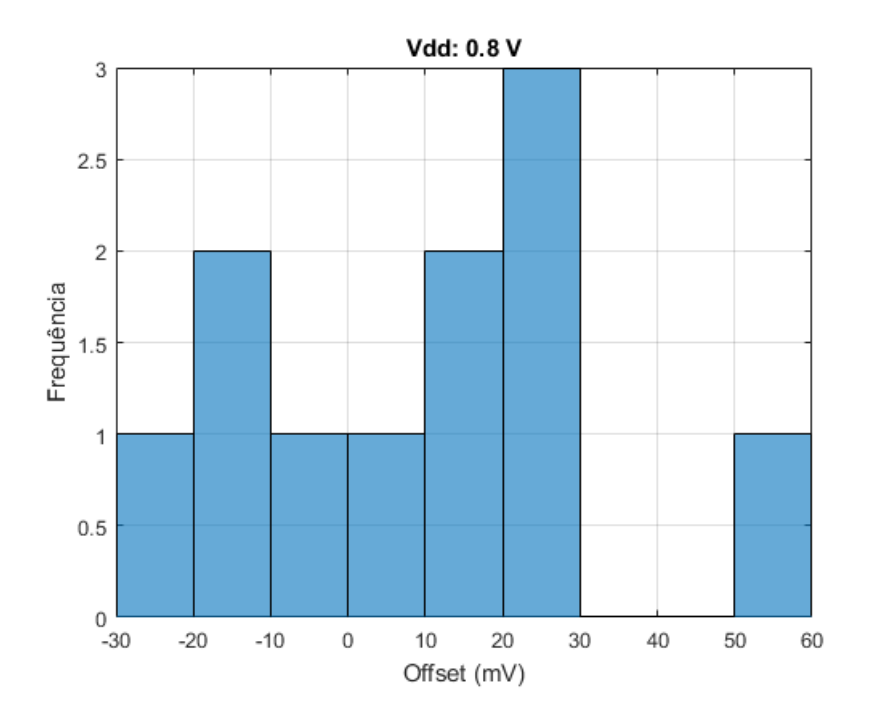

Figura 51 – Histograma da tensão de  $\mathit{offset}$  para alimentação de 0,8 V e  $\rm V_p$  descendente

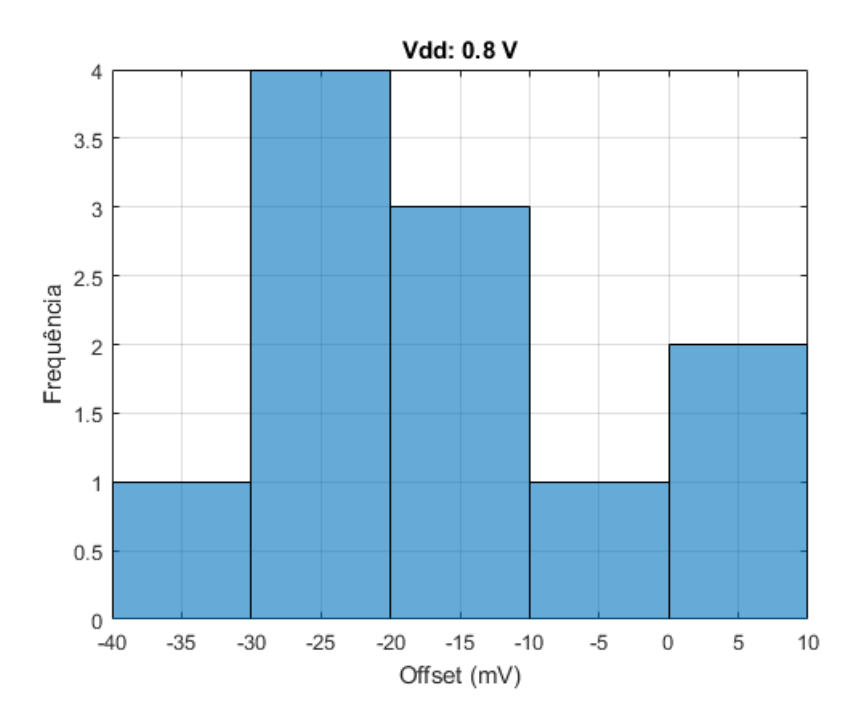

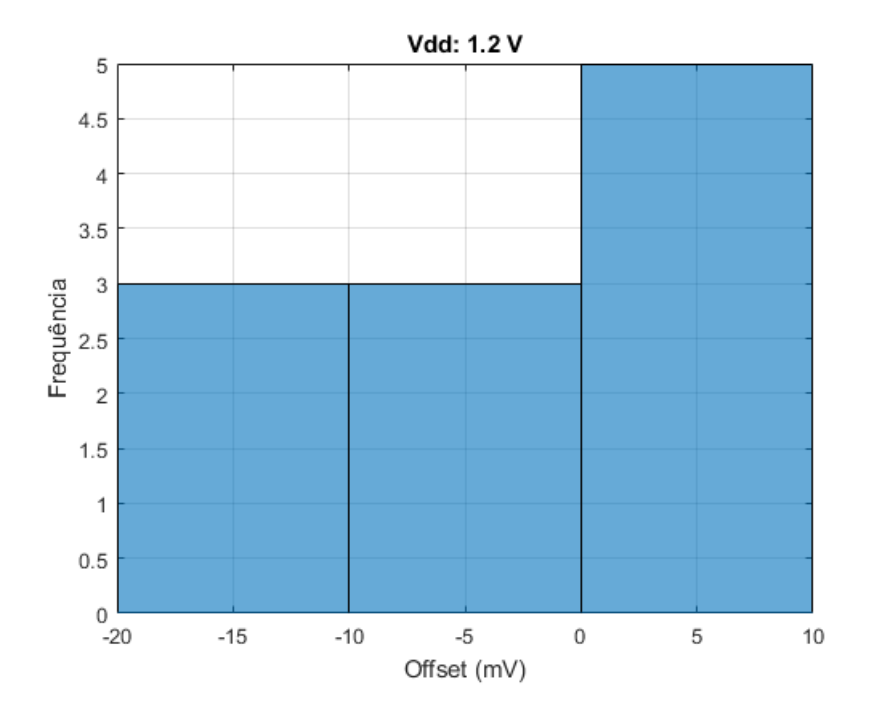

Figura 52 – Histograma da tensão de  $\emph{offset}$  para alimentação de 1,2 V e  $\rm V_p$  ascendente

Figura 53 – Histograma da tensão de  $\mathit{offset}$  para alimentação de 1,2 V e  $\rm V_p$  descendente

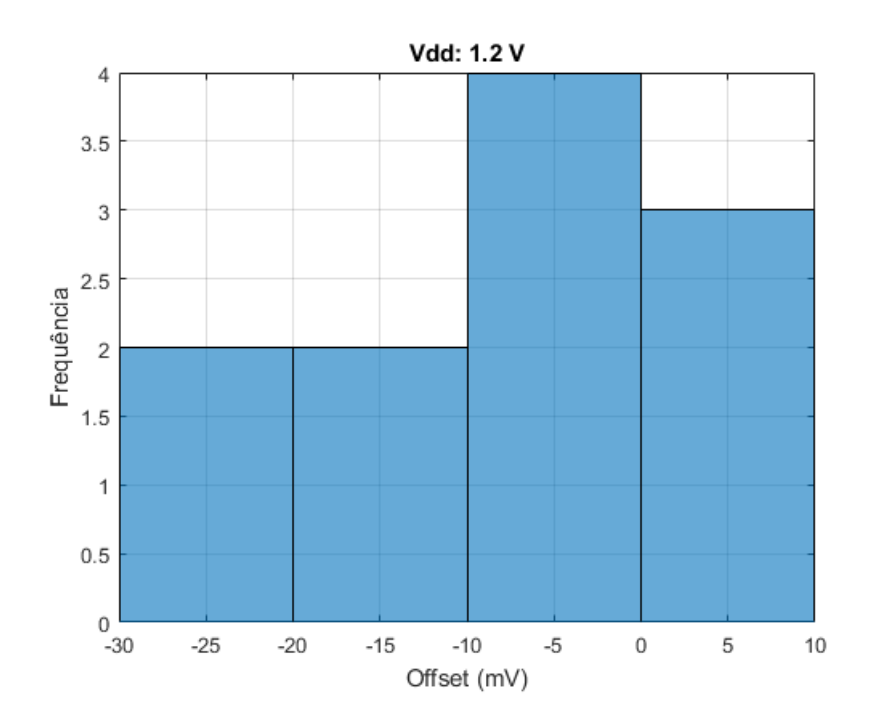

# APÊNDICE C – Código para ensaios DC

```
%%Define alguns vetores
clear all
AD = [\n' A'; D'];V = [6 8 1 12];V2 = [0.6 \ 0.8 \ 1 \ 1.2];amostras = [1 2 3 4 5 6 7 8 9 10 11];
%%Lê as amostras
for w = 1:11for i = 1:2for j = 1:4for k = 1:5filename = sprintf('DC_%d_%s_%d_%d.TXT', amostras(w), AD(i)
                    , V(j), k);
                filename = strcat('C:\Amostras',filename);
                dataname = sprintf('DC_%d_%s_%d_%d', amostras(w), AD(i), V(
                    j), k);
                delimiter = '\t t';startRow = 6;
                endRow = inf;formatSpec = !*s*f*f*f*f*f*f*f*f*[\wedgen\wedger]';
                fileID = fopen(filename,'r);
                dataArray = textscan(fileID, formatSpec, endRow(1)-startRow
                    (1)+1, 'Delimiter', delimiter, 'EmptyValue' ,NaN,'
                    HeaderLines', startRow(1)-1, 'ReturnOnError', false);
                for block=2:length(startRow)
                     frewind(fileID);
                     dataArrayBlock = textscan(fileID, formatSpec, endRow(
                        block)-startRow(block)+1, 'Delimiter', delimiter, '
                        EmptyValue' ,NaN,'HeaderLines', startRow(block)-1, '
                        ReturnOnError', false);
                     for col=1:length(dataArray)
                         dataArray{col} = [dataArray{col};dataArrayBlock{col
                            }];
                     end
                end
                fclose(fileID);
                data.(dataname) = \{dataArray\{1:end-1\}\}\;
            end
        end
```

```
end
end
clear filename dataname delimiter startRow endRow formatSpec fileID
   dataArray block dataArrayBlock ans i j k w
%%Calcula high level e low level
for w = 1:11for i = 1:2for j = 1:4name = sprintf('DC_%d_%s_%d', amostras(w), AD(i), V(j));
            lowlevel.(name) = zeros(5, 11);
            highlevel.(name) = zeros(5,11);
            for k = 1:5dataname = sprintf('DC_%d_%s_%d_%d', amostras(w), AD(i), V(
                   j), k);
                count = 1;
                while count<=11
                    aux = sort(data.(dataname)(1+401*(count-1):401*count,2),'descend');
                    highlevel.(name)(k,count) = mean(aux(1:50,1));
                    lowlevel.(name)(k,count) = mean(aux(350:400,1));
                    count = count + 1;end
            end
        end
    end
end
for w = 1:11for j = 1:4for k = 1:5name = sprintf('DC_%d_%d', amostras(w), V(j));
            HLmedia.(name) = 0;LLmedia.(name) = 0;for i = 1:2name2 = sprintf('DC_%d_%s_%d', amostras(w), AD(i), V(j));
                lowlevel.(name2) = mean(lowlevel.(name2)(:,:));highlevel.(name2) = mean(highlevel.(name2)(:,:));
                HLmedia.(name) = HLmedia.(name) + mean(highlevel.(name2));
                LLmedia.(name) = LLmedia.(name) + mean(lowlevel.(name2));
            end
            HLmedia.(name) = HLmedia.(name)./2;
            LLmedia.(name) = LLmedia.(name)./2;
        end
    end
end
clear count dataname w i j k p q name name2 aux
```

```
\frac{1}{2}%Calcula offset, ganho e faz a média das medidas
clear off offmedio offdesvio gain
VIL = 0:
VIH = 0;for w = 1:11for i = 1:2for j = 1:4name = sprintf('DC_%d_%s_%d', amostras(w), AD(i), V(j));
            media.(name) = zeros(4411, 6):
            desvio. (name) = zeros(4411, 6);
            for k = 1:5dataname = sprintf('DC_%d_%s_%d_%d', amostras(w), AD(i), V(
                    j), k);
                HLname = sprintf('DC %d %d', amostras(w), V(j));
                media.(name)(:,1) = media.(name)(:,1) + data.(dataname)
                    (:, 2); %Vout
                media.(name)(:,2) = media.(name)(:,2) + data.(dataname)
                    (:,3); %Ivdd
                media.(name)(:,3) = media.(name)(:,3) + data.(dataname)
                    (:,6); %Ignd
                media.(name)(:, 4) = media.(name)(:, 4) + data.(dataname)
                    (:, 7); \$In
                media.(name)(:, 5) = media.(name)(:, 5) + data.(dataname)
                    (:,8); %Ip
                media.(name)(:,6) = media.(name)(:,6) + data.(dataname)
                    (:,3).*data.(dataname)(:,4); %Consumo
                count = 1;while count<=11
                    numH = 1;
                    numL = 1;numV = 1:
                    clear VILaux VIHaux
                    VIHaux = zeros(1, 1);
                    VILaux = zeros(1,1);fun = fit((data.(dataname)(1+401*(count-1):401*count,1)
                        -data.(dataname)(1+401*(count-1):401*count,5)),data
                        . (dataname) (1+401*(count-1):401*Count,2),
                        linearinterp');
                    for p = (-0.1):0.001:(0.1)if abs(feval(fun,p)-HLmedia.(HLname))<=0.05*HLmedia
                            .(HLname)
                             VIHaux(numH) = p;
                             numH = numH + 1;end
                         if abs(feval(fun,p)-LLmedia.(HLname))<=0.95*LLmedia
                            .(HLname)
```

```
VILaux(numL) = p;
                             numL = numL + 1;end
                          numV = numV + 1;end
                     VIH = min(VIHaux);VIL = max(VILaux);off.(name)(k,count) = (VIH+VII)/2;
                     aux = abs(differentiate(fun, -0.1:0.001:0.1));aux = sort(aux,'descend');
                     gain.(name)(k,count) = (aux(2,1));
                     count = count + 1;
                end
            end
            media.(name) = media.(name)./5;
            for k = 1:5dataname = sprintf('DC_%d_%s_%d_%d', amostras(w), AD(i), V(
                    j), k);
                desvio.(name)(:,1) = (media.(name)(:,1) - data.(data(:, 2)).<sup>^2</sup> + desvio.(name)(:,1); %Vout
                desvio.(name)(:,2) = (median, (name), (i, 2) - data. (data.(:,3)).<sup>^2</sup> + desvio.(name)(:,2); %Ivdd
                desvio.(name)(:,3) = (median, (name), (:,3) - data. (data.(:,6)).<sup>^2</sup> + desvio.(name)(:,3); %Ignd
                desvio.(name)(:, 4) = (median, (name), (:, 4) - data. (data.(:,7)).<sup>^2</sup> + desvio.(name)(:,4); \$In
                desvio.(name)(:,5) = (media.(name)(:,5) - data.(data(:,8)).<sup>2</sup> + desvio.(name)(:,5); \$Ip
                desvio.(name)(:,6) = (media.(name)(:,6) - data.(data(:,3).*data.(dataname)(:,4)).^2 + desvio.(name)(:,6); %
                    Consumo
            end
            desvio.(name) = sqrt(desvio.(name)./(k));
        end
    end
end
%for w = 1:11for i = 1:2for j = 1:4for k = 1:5name = sprintf('DC_%d_%s_%d', amostras(w), AD(i), V(j));
                off.(name) = mean(off.(name)(i, :);
                gain.(name) = mean(gain.(name)(i, :));
            end
        end
    end
```

```
end
for i=1:2
   for w=1:11
       for j = 1:4name=sprintf('DC_%d_%s_%d',amostras(w),AD(i),V(j));
            desvio.(name) = mean(desvio.(name)(:,1))*10^3;
        end
    end
end
```
clear VILaux VIHaux aux count numH numL numV name dataname i j k w fun name2 p q VIH VIL
## APÊNDICE D – Código para ensaios AC

```
f = [1 2 3 4 5 10 100];t = [60 2];n = [10001 8251];for w = 1:7for i = 1:2name = sprintf('f 2 %d 50 %d', t(i), f(w));
    aux = sort(dataf.(name)(:,2), 'descend');
    highlevel.(name) = mean(aux(2:100,1));
    lowlevel.(name) = mean(aux(size(aux)-100:size(aux),1));
    end
end
clear i w aux name
%clear rt
for i = 1:2for w = 1:7name = sprintf('f_{28d} 50_%d', t(i), f(w));
        teste = 0;
        cont = 1;num = 1;for q = 1:n(i)if dataf.(name)(q, 2) >=0.90*highlevel.(name) & & teste==1
                rt.(name)(num) = dataf.(name)(q, 1) - aux(1, 1);
                slope.(name)(num) = (dataf.(name)(q,2) - aux(2,1))/(dataf.(
                    name)(q, 1) - aux(1, 1);
                num = num + 1;teste = 0;
            end
            if (dataf.(name)(q,2) >=0.1*highlevel.(name)) &&&&&=&=0aux(1,1) = dataf. (name)(q, 1);
                aux(2,1) = dataf. (name) (q,2);
                teste = 1;cont = 1;end
            if dataf.(name)(q, 2) \leq 1.1 * low level.(name)
                cont = 0;end
        end
        rt.(name) = mean(rt.(name)) *10^3;
        slope.(name) = mean(slope.(name));
    end
```

```
end
clear aux cont teste num q w i name
%clear ft
for i = 1:2for w = 1:7name = sprintf('f_2d_650d', t(i), f(w));
       teste = 1;num = 1;for q = 1:n(i)if dataf.(name)(q,2)>=0.90*highlevel.(name)
                aux = dataf.(name)(q, 1);
               teste = 0;
            end
            if dataf.(name)(q, 2) <=0.1*highlevel.(name) & & teste==0
                ft.(name)(num) = dataf.(name)(q,1) - aux;
               num = num + 1;teste = 1;end
        end
        ft.(name)o = mean(ft.(name)) *10^3;
    end
end
clear aux cont teste num q w i name
```